# epsilon: A tool to find a canonical basis of master integrals

Mario Prausa

Institute for Theoretical Particle Physics and Cosmology RWTH Aachen University 52056 Aachen, Germany

prausa@physik.rwth-aachen.de

#### Abstract

In 2013, Henn proposed a special basis for a certain class of master integrals, which are expressible in terms of iterated integrals. In this basis, the master integrals obey a differential equation, where the right hand side is proportional to  $\epsilon$  in  $d =$  $4 - 2\epsilon$  space-time dimensions. An algorithmic approach to find such a basis was found by Lee. We present the tool epsilon, an efficient implementation of Lee's algorithm based on the Fermat computer algebra system as computational backend.

Keywords: Feynman integral; canonical basis; differential equation; Fuchsian form

#### Program Summary

Program Title: epsilon

Licensing provisions: GPLv3

Programming language: C++

Nature of problem: For a certain class of master integrals, a canonical basis can be found in which they fulfill a differential equation with the right hand side proportional to  $\epsilon$ . In such a basis the solution of the master integrals in an  $\epsilon$ -expansion becomes trivial. Unfortunately, the problem of finding a canonical basis is challenging.

Solution method: Algorithm by Lee [1]

Restrictions: The normalization step of Lee's algorithm will fail if the eigenvalues of the matrix residues are not of the form  $a + b\epsilon$  with  $a, b \in \mathbb{Z}$ . Multi-scale problems are not supported.

[1] R. N. Lee, JHEP 1504 (2015) 108 [\[arXiv:1411.0911](http://arxiv.org/abs/1411.0911) [hep-ph]].

## 1 Introduction

The perturbative treatment of quantum field theories leads quite naturally to the problem of evaluating a large number of multi-loop Feynman diagrams. After a tensor reduction the Feynman diagrams can be expressed in an even larger number of scalar Feynman integrals of the form

<span id="page-1-0"></span>
$$
\int d^d l_1 \cdots \int d^d l_L \frac{1}{D_1^{n_1} \cdots D_N^{n_N}},\tag{1.1}
$$

where L is the number of loops and  $d = 4 - 2\epsilon$  the number of space-time dimensions in the context of dimensional regularization. The denominators  $D_i$  in [\(1.1\)](#page-1-0) are usually of the form  $p^2 - m^2$ , where p is a linear combination of loop momenta and external momenta and m some mass.

A standard technique nowadays is the usage of integration-by-parts identities [\[1,](#page-32-0) [2\]](#page-32-1) for the reduction of this large number of Feynman integrals to a rather small set of so-called master integrals. These identities provide linear dependences between various Feynman integrals, where the coefficients are rational functions in both the space-time dimension d and the kinematic variables of the problem.

Many methods were developed to solve these master integrals. For an overview see e.g. [\[3\]](#page-32-2). Among the most successful ones is the method of differential equations which is also based on integration-by-parts reductions[\[4–](#page-32-3)[6\]](#page-32-4). Recently, significant progress was made in this method, when Henn conjectured the existence of a canonical basis for master integrals expressible in terms of iterated integrals [\[7\]](#page-32-5). In this basis the right hand side of the system of differential equations is proportional to  $\epsilon = (4 - d)/2$ . If the boundary conditions are known, the solution of the system of differential equations in an  $\epsilon$ -series becomes trivial.

Two years ago, Lee proposed an algorithm to automate finding a canonical basis [\[8\]](#page-32-6). A first implementation for this algorithm was presented in [\[9,](#page-32-7) [10\]](#page-32-8).

In this paper we present epsilon, a further implementation of Lee's algorithm based on the Fermat[\[11\]](#page-32-9) computer algebra system. Our implementation utilizes the explicit dependence of the transformations used by Lee's algorithm on the kinematic variable to reduce the number of variables in intermediate steps. Another advantage of our implementation is the support of systems with singularities at complex points using Fermat's polymod capability.

In Section [2](#page-2-0) we introduce some definitions and explain implementation details. In Section [3](#page-13-0) the installation procedure and the usage of epsilon is described. In Section [4](#page-20-0) we give a non-trivial example of the usage based on a real three-loop computation.

### <span id="page-2-0"></span>2 Implementation details

#### 2.1 Definitions

We consider a set of N master integrals  $\vec{f}$  fulfilling an ordinary system of differential equations

<span id="page-2-2"></span>
$$
\frac{\partial \vec{f}(x,\epsilon)}{\partial x} = \mathbb{M}(x,\epsilon)\vec{f}(x,\epsilon),\tag{2.1}
$$

where x is a kinematic variable,  $M(x, \epsilon)$  is an  $N \times N$ -matrix and  $\epsilon$  is a regulator in  $d = 4 - 2\epsilon$  dimensions in the context of dimensional regularization. We restrict ourselves to the case

<span id="page-2-1"></span>
$$
\mathbb{M}(x,\epsilon) = \sum_{x_j \in S} \sum_{k \ge 0} \frac{\mathbb{M}_k^{(x_j)}(\epsilon)}{(x - x_j)^{k+1}} + \sum_{k \ge 0} x^k \mathbb{M}_k(\epsilon), \qquad (2.2)
$$

where S is the set of all finite singularities and  $\mathbb{M}_k^{(x_j)}$  $\binom{x_j}{k}$  and  $\mathbb{M}_k(\epsilon)$  are independent of x. In particular, singularities  $x_j$  depending on  $\epsilon$  are forbidden. In many physically relevant cases one can use a trial and error approach to find a basis of master integrals  $f$  fulfilling the restriction [\(2.2\)](#page-2-1). The main strategy of our implementation is to keep the system always in the form of  $(2.2)$  since here the x-dependence is explicit.

A singularity  $x_j < \infty$  has Poincaré rank p if  $\mathbb{M}_p^{(x_j)} \neq 0$  and  $\mathbb{M}_k^{(x_j)} = 0$  for  $k > p$ . In addition to the finite singularities, the system might also have a singularity at  $\infty$ . The Poincaré rank p of a singularity at  $\infty$  is defined as the Poincaré rank of the singularity at y = 0 of the system  $\mathbb{M}(1/y,\epsilon)/y^2$ . So [\(2.2\)](#page-2-1) has Poincaré rank  $p > 0$  at  $\infty$  if  $\mathbb{M}_{p-1} \neq 0$ and  $\mathbb{M}_k = 0$  for  $k \geq p$ , and Poincaré rank  $p = 0$  at  $\infty$  if all  $\mathbb{M}_k = 0$  and  $\sum_{x_j \in S} \mathbb{M}_0^{(x_j)} \neq 0$ . If all  $\mathbb{M}_k = 0$  and  $\sum_{x_j \in S} \mathbb{M}_0^{(x_j)} = 0$ , the system is not singular at  $\infty$ .

Let p be the Poincaré rank of a singularity  $x_j < \infty$ , then the generalized Poincaré rank (or Moser rank) [\[12\]](#page-32-10) of this singularity is defined as  $p + r/n - 1$ , where  $r = \text{rank } \mathbb{M}_{p}^{(x_j)}$ and  $n$  is the dimension of the system.

A system

<span id="page-2-4"></span>
$$
\mathbb{M}(x,\epsilon) = \sum_{x_j \in S} \frac{\mathbb{M}_0^{(x_j)}(\epsilon)}{x - x_j},\tag{2.3}
$$

where all singularities have Poincaré rank zero is called Fuchsian, and a system

<span id="page-2-3"></span>
$$
\mathbb{M}(x,\epsilon) = \epsilon \sum_{x_j \in S} \frac{\widehat{\mathbb{M}}_0^{(x_j)}}{x - x_j},
$$
\n(2.4)

where  $\widehat{\mathbb{M}}_0^{(x_j)}$  $\binom{x_j}{0}$  is no longer a function of  $\epsilon$ , is said to be in  $\epsilon$ -form. A change of basis

$$
\vec{g}(x,\epsilon) = \mathbb{T}^{-1}(x,\epsilon)\vec{f}
$$

modifies the system  $(2.1)$  to

$$
\frac{\partial \vec{g}(x,\epsilon)}{\partial x} = \widetilde{\mathbb{M}}(x,\epsilon)\vec{g}(x,\epsilon),
$$

with

<span id="page-3-1"></span>
$$
\widetilde{\mathbf{M}}(x,\epsilon) = \mathbb{T}^{-1}(x,\epsilon)\mathbf{M}(x,\epsilon)\mathbb{T}(x,\epsilon) - \mathbb{T}^{-1}(x,\epsilon)\frac{\partial}{\partial x}\mathbb{T}(x,\epsilon).
$$
\n(2.5)

We assume the master integrals in  $\vec{f}$  to be ordered in a way that a block-triangular structure of the system is obtained (for details see e.g. [\[8\]](#page-32-6)). We will often make use of this block-triangular structure. Therefore we write

<span id="page-3-0"></span>
$$
\mathbf{M} = \begin{pmatrix} \mathbf{A} & 0 & 0 \\ \mathbf{B} & \mathbf{C} & 0 \\ \mathbf{D} & \mathbf{E} & \mathbf{F} \end{pmatrix},\tag{2.6}
$$

and use the same indices as in [\(2.2\)](#page-2-1) for the matrices  $A, \ldots, F$  (e.g.  $\mathbb{C}_{k}^{(x_j)}$  $\binom{(x_j)}{k}$ . The block C is called the active block as we apply Lee's algorithm to this block. As A to F are matrices as well, the definition of what we call the active block is more or less arbitrary as long as a block-triangular structure is obtained. But from a computational point of view a small dimension of the active block is preferable since this reduces the complexity of the resulting operations. In the following, the matrices  $A_k^{(x_j)}$  $\mathbb{F}_k^{(x_j)},\ldots,\mathbb{F}_k^{(x_j)}$  $\mathbf{R}_k^{(x_j)}$  and  $\mathbf{A}_k, \ldots, \mathbf{F}_k$ will be referred to as coefficient matrices.

#### 2.2 Utilizing the explicit x-dependence

Lee's algorithm uses three types of transformations: balances, off-diagonal reductions and x-independent transformations.

We define balances as

<span id="page-3-3"></span><span id="page-3-2"></span>
$$
\mathcal{B}(\mathbb{P}, x_1, x_2) = \overline{\mathbb{P}} + \frac{x - x_2}{x - x_1} \mathbb{P}, \qquad (2.7a)
$$

<span id="page-3-4"></span>
$$
\mathcal{B}(\mathbb{P}, x_1, \infty) = \overline{\mathbb{P}} + \frac{1}{x - x_1} \mathbb{P},
$$
\n(2.7b)

<span id="page-3-5"></span>
$$
\mathcal{B}(\mathbb{P}, \infty, x_2) = \overline{\mathbb{P}} + (x - x_2)\mathbb{P}, \qquad (2.7c)
$$

where P is a projector to be specified below, depending only on  $\epsilon$ ,  $\overline{P} = 1 - P$  and  $x_1, x_2 < \infty$ . In Lee's algorithm balances are applied to the active block C in order to reduce the generalized Poincaré rank of singular points and to normalize eigenvalues of Fuchsian singularities.

Off-diagonal reductions are used to reduce the block B to Fuchsian form after the blocks A and C were already reduced to  $\epsilon$ -form. They are defined by

$$
\mathcal{L}(x_1, k, \mathbb{G}) = 1 + \frac{1}{(x - x_1)^k} \mathbb{G},\qquad(2.8a)
$$

$$
\mathcal{L}(\infty, k, \mathbb{G}) = 1 + x^k \mathbb{G}, \qquad (2.8b)
$$

where

<span id="page-4-3"></span><span id="page-4-2"></span>
$$
\mathbb{G} = \begin{pmatrix} 0 & 0 & 0 \\ \widehat{\mathbb{G}} & 0 & 0 \\ 0 & 0 & 0 \end{pmatrix} . \tag{2.8c}
$$

The block  $\widehat{G}$  has the same boundaries in G as block B in [\(2.6\)](#page-3-0). Note that  $G^2 = 0$ .

In both types of transformations the x-dependence is explicit. Another type of transformation which is independent of x is used in the last step of Lee's algorithm to factor out  $\epsilon$ .

Our goal is to use those three types in the transformation rule [\(2.5\)](#page-3-1) without spoiling the form [\(2.2\)](#page-2-1) or the block-triangular structure [\(2.6\)](#page-3-0) of the system.

As a pedagogical example we consider the transformation of block B under a balance between two singularities  $x_1$  and  $x_2$ , i.e.

<span id="page-4-0"></span>
$$
\mathbb{T} = \mathcal{B}(\mathbb{P}, x_1, x_2) = \overline{\mathbb{P}} + \frac{x - x_2}{x - x_1} \mathbb{P}, \quad \mathbb{T}^{-1} = \mathcal{B}(\mathbb{P}, x_2, x_1) = \overline{\mathbb{P}} + \frac{x - x_1}{x - x_2} \mathbb{P}. \tag{2.9}
$$

Since we want to apply Lee's algorithm to the active block we can restrict the form of the projector P to

<span id="page-4-1"></span>
$$
\mathbb{P} = \begin{pmatrix} 0 & 0 & 0 \\ 0 & \mathbb{Q} & 0 \\ 0 & 0 & 0 \end{pmatrix}, \tag{2.10}
$$

where  $Q$  is a projector with the dimensions of the active block. Inserting  $(2.9)$  into  $(2.5)$ 

we obtain

$$
\widetilde{\mathbb{M}}(x,\epsilon) = \left[\overline{\mathbb{P}} + \frac{x - x_1}{x - x_2}\mathbb{P}\right] \mathbb{M}(x,\epsilon) \left[\overline{\mathbb{P}} + \frac{x - x_2}{x - x_1}\mathbb{P}\right] + \frac{x_2 - x_1}{(x - x_1)(x - x_2)}\mathbb{P}
$$
\n
$$
= \mathbb{M}(x,\epsilon) - \mathbb{P}\mathbb{M}(x,\epsilon)\overline{\mathbb{P}} - \overline{\mathbb{P}}\mathbb{M}(x,\epsilon)\mathbb{P} + \frac{x - x_2}{x - x_1}\overline{\mathbb{P}}\mathbb{M}(x,\epsilon)\mathbb{P} + \frac{x - x_1}{x - x_2}\mathbb{P}\mathbb{M}(x,\epsilon)\overline{\mathbb{P}} + \frac{x_2 - x_1}{(x - x_1)(x - x_2)}\mathbb{P}
$$

So block  $B$  in  $(2.6)$  transforms as

<span id="page-5-2"></span><span id="page-5-0"></span>
$$
\widetilde{\mathbb{B}}(x,\epsilon) = \mathbb{B}(x,\epsilon) - \mathbb{Q}\mathbb{B}(x,\epsilon) + \frac{x - x_1}{x - x_2}\mathbb{Q}\mathbb{B}(x,\epsilon).
$$

Inserting the form  $(2.2)$  of  $B(x, \epsilon)$  leads to

<span id="page-5-1"></span>
$$
\widetilde{\mathbb{B}}(x,\epsilon) = \mathbb{B}(x,\epsilon) - \mathbb{Q}\mathbb{B}(x,\epsilon) + \sum_{x_j \in S} \sum_{k \ge 0} \frac{(x - x_1)\mathbb{Q}\mathbb{B}_k^{(x_j)}(\epsilon)}{(x - x_2)(x - x_j)^{k+1}} + \sum_{k \ge 0} \frac{(x - x_1)x^k}{x - x_2} \mathbb{Q}\mathbb{B}_k(\epsilon).
$$
\n(2.11)

Using partial fractioning and the incomplete geometric series, we can show that

$$
\sum_{k=0}^{\infty} \frac{a_k}{(x - x_2)(x - x_j)^{k+1}} = \frac{1}{x - x_2} \sum_{n \ge 0} \frac{a_n}{(x_2 - x_j)^{n+1}}
$$
\n
$$
- \sum_{k \ge 0} \frac{1}{(x - x_j)^{k+1}} \sum_{n=0}^{\infty} \frac{a_{n+k}}{(x_2 - x_j)^{n+1}},
$$
\n
$$
\sum_{k \ge 0} \frac{x^k}{x - x_2} a_k = \sum_{k \ge 0} x^k \sum_{n \ge 0} x_2^n a_{k+n+1} + \frac{1}{x - x_2} \sum_{n \ge 0} x_2^n a_n,
$$
\n(2.12b)

where identity [\(2.12a\)](#page-5-0) only holds for  $x_j \neq x_2$ . Combining [\(2.11\)](#page-5-1) and [\(2.12\)](#page-5-2) yields

<span id="page-5-3"></span>
$$
\widetilde{\mathbb{B}}(x,\epsilon) = \mathbb{B}(x,\epsilon) + \frac{x_2 - x_1}{x - x_2} \sum_{x_j \in S \setminus \{x_2\}} \sum_{n \ge 0} \frac{\mathbb{Q} \mathbb{B}_n^{(x_j)}}{(x_2 - x_j)^{n+1}} + \frac{x_2 - x_1}{x - x_2} \sum_{n \ge 0} x_2^n \mathbb{Q} \mathbb{B}_n \n+ \sum_{k \ge 1} \frac{(x_2 - x_1) \mathbb{Q} \mathbb{B}_{k-1}^{(x_2)}(\epsilon)}{(x - x_2)^{k+1}} + \sum_{x_j \in S \setminus \{x_2\}} \sum_{k \ge 0} \frac{x_1 - x_2}{(x - x_j)^{k+1}} \sum_{n \ge 0} \frac{\mathbb{Q} \mathbb{B}_{n+k}^{(x_j)}(\epsilon)}{(x_2 - x_j)^{n+1}} \tag{2.13}
$$
\n
$$
+ (x_2 - x_1) \sum_{k \ge 0} x^k \sum_{n \ge 0} x_2^n \mathbb{Q} \mathbb{B}_{k+n+1}(\epsilon).
$$

Hence, the transformation laws for the coefficient matrices can be found by comparing  $(2.13)$  with the structure of  $(2.2)$ :

$$
\widetilde{\mathbb{B}}_{0}^{(x_{2})}(\epsilon) = \mathbb{B}_{0}^{(x_{2})}(\epsilon) + \sum_{x_{j} \in S \setminus \{x_{2}\}} \sum_{n \geq 0} \frac{x_{2} - x_{1}}{(x_{2} - x_{j})^{n+1}} \mathbb{Q} \mathbb{B}_{n}^{(x_{j})}(\epsilon) + (x_{2} - x_{1}) \sum_{n \geq 0} x_{2}^{n} \mathbb{Q} \mathbb{B}_{n}(\epsilon),
$$
\n
$$
\widetilde{\mathbb{B}}_{k \geq 0}^{(x_{2})}(\epsilon) = \mathbb{B}_{k}^{(x_{2})}(\epsilon) + (x_{2} - x_{1}) \mathbb{Q} \mathbb{B}_{k-1}^{(x_{2})}(\epsilon),
$$
\n
$$
\widetilde{\mathbb{B}}_{k}^{(x_{j} \neq x_{2})}(\epsilon) = \mathbb{B}_{k}^{(x_{j})}(\epsilon) + \sum_{n \geq 0} \frac{x_{1} - x_{2}}{(x_{2} - x_{j})^{n+1}} \mathbb{Q} \mathbb{B}_{n+k}^{(x_{j})}(\epsilon),
$$
\n
$$
\widetilde{\mathbb{B}}_{k}(\epsilon) = (x_{2} - x_{1}) \sum_{n \geq 0} x_{2}^{n} \mathbb{Q} \mathbb{B}_{k+n+1}(\epsilon).
$$

An advantage of this form over the original transformation [\(2.9\)](#page-4-0) is that now all operations are independent of x. Therefore, the underlying computer algebra system has to deal with rational functions of one less variable. The form [\(2.2\)](#page-2-1) remains unspoiled, i.e. it is not necessary to perform a partial fraction decomposition after the transformation.

All transformations in terms of the coefficient matrices are listed in appendix [A.](#page-25-0)

### <span id="page-6-0"></span>2.3 Overview of Lee's algorithm

Three basic steps allow Lee's algorithm[\[8\]](#page-32-6) to transform an ordinary system of differential equations into an  $\epsilon$ -form [\(2.4\)](#page-2-3) if they are applied to the whole system:

- 1. transformation of a system into Fuchsian form,
- 2. normalization of the eigenvectors of all matrix residues,
- 3. factorization of  $\epsilon$ .

In order to make use of the block-triangular structure of the system [\(2.6\)](#page-3-0) these three steps are applied only to the active block followed by a fourth step to transform the off-diagonal block B into Fuchsian form.

In this sub-section we briefly discuss all four steps. More details can be found in the original paper by Lee[\[8\]](#page-32-6).

#### Fuchsification

The basic building blocks for the first part of Lee's algorithm, the transformation of the system to Fuchsian form, are the balances defined in [\(2.7\)](#page-3-2). With the right choice of a

projector P, it is possible to perform a so-called Moser reduction to strictly lower the generalized Poincaré rank of the singularity at  $x_1$  [\[12\]](#page-32-10). In this discussion we restrict ourselves to the case where  $x_1 < \infty$ . A more general treatment is given in [\[8\]](#page-32-6).

Let p be the Poincaré rank of the singularity at  $x_1$  of the active block C and  $\{u_k^{\alpha}\}\$  with  $\alpha = 0, \ldots, n_k$  be the set of  $n_k + 1$  right generalized eigenvectors of  $\mathbb{C}_p^{(x_1)}$  belonging to a Jordan block k in the Jordan decomposition of  $\mathbb{C}_p^{(x_1)}$ . The Jordan blocks are ordered by their size so that  $n_i \geq n_{i+1}$ . If  $p > 0$ , we assume all eigenvalues of  $\mathbb{C}_p^{(x_1)}$  to be zero, or else no transformation to lower the generalized Poincaré rank exists. The right generalized eigenvectors fulfill

$$
\mathbb{C}_p^{(x_1)} u_k^{(0)} = 0 \,, \quad \mathbb{C}_p^{(x_1)} u_k^{(\alpha+1)} = u_k^{(\alpha)} \,.
$$

These relations are invariant under the transformation

<span id="page-7-0"></span>
$$
u_k^{(\alpha)} \to u_k^{(\alpha)} + cu_l^{(\alpha)}, \qquad (2.14)
$$

where  $\alpha = 0, \ldots, n_k$  and  $k > l$ . The left generalized eigenvectors  $v_k^{(\alpha)}$  $k^{(\alpha)}$  are related to the right generalized eigenvectors by

<span id="page-7-4"></span>
$$
\left(v_1^{(n_1)},\ldots,v_1^{(0)},v_2^{(n_2)},\ldots,v_2^{(0)},\ldots\right) = \left[\left(u_1^{(0)},\ldots,u_1^{(n_1)},u_2^{(0)},\ldots,u_2^{(n_2)},\ldots\right)^{-1}\right]^{\dagger},\quad(2.15)
$$

and fulfill

$$
v_k^{(0)\dagger} \mathbb{C}_p^{(x_1)} = 0\,, \quad v_k^{(\alpha+1)\dagger} \mathbb{C}_p^{(x_1)} = v_k^{(\alpha)\dagger}\,.
$$

The transformation [\(2.14\)](#page-7-0) allows us to find a basis of eigenvectors which satisfies

<span id="page-7-2"></span>
$$
v_j^{(0)\dagger} \mathbb{C}_{p-1}^{(x_1)} u_k^{(0)} = 0 \,, \tag{2.16}
$$

for  $j \notin R$  and  $k \in R \cup \{k_0\}$ , where R is some set of trivial Jordan blocks  $(n_i = 0$  for  $i \in R$ ) and  $k_0$  is a non-trivial Jordan block  $(n_{k_0} > 0)$ . An algorithm to find these generalized eigenvectors, together with the set R and  $k_0$  is given in [\[8\]](#page-32-6).

If in the definition of  $P(2.10)$  $P(2.10)$  we use

<span id="page-7-1"></span>
$$
\mathbb{Q} = \sum_{k \in R \cup \{k_0\}} u_k^{(0)} w_k^{\dagger}, \qquad (2.17)
$$

with  $w_j^{\dagger} u_k^{(0)} = \delta_{jk}$  and then apply the balance [\(2.7a\)](#page-3-3), the generalized Poincaré rank of the singularity at  $x_1$  is decreased. To see this, we introduce the projector

<span id="page-7-3"></span>
$$
\mathbb{Q}_1 = \sum_{k \in R \cup \{k_0\}} u_k^{(0)} v_k^{(n_k)\dagger} . \tag{2.18}
$$

Since  $v_j^{(n_j)\dagger}u_k^{(0)} = \delta_{jk}$ , the projector  $\mathbb{Q}_1$  also is of the form [\(2.17\)](#page-7-1). From the definitions of  $\mathbb Q$  and  $\mathbb Q_1$  follows

$$
\mathbb{Q}_1 \mathbb{Q} = \mathbb{Q}, \quad \mathbb{Q} \mathbb{Q}_1 = \mathbb{Q}_1, \quad \mathbb{C}_p^{(x_1)} \mathbb{Q} = \mathbb{C}_p^{(x_1)} \mathbb{Q}_1 = 0.
$$

Evaluating the transformation  $(A.1b)$  at  $k = p$  leads to

$$
\widetilde{C}_p^{(x_1)} = \overline{Q}C_p^{(x_1)} + (x_1 - x_2)\overline{Q}C_{p-1}^{(x_1)}Q
$$
  
=  $(\overline{Q} + Q_1) \left[ \overline{Q}_1 C_p^{(x_1)} + (x_1 - x_2)\overline{Q}_1 C_{p-1}^{(x_1)}Q_1 \right] (\overline{Q}_1 + Q)$ 

As  $(\overline{Q} + Q_1) = (\overline{Q}_1 + Q)^{-1}$ , the matrix rank of  $\widetilde{C}_p^{(x_1)}$  is given by

rank 
$$
\widetilde{\mathbb{C}}_p^{(x_1)} = \text{rank } \widehat{\mathbb{C}}_p^{(x_1)}, \quad \widehat{\mathbb{C}}_p^{(x_1)} = \overline{\mathbb{Q}}_1 \mathbb{C}_p^{(x_1)} + (x_1 - x_2) \overline{\mathbb{Q}}_1 \mathbb{C}_{p-1}^{(x_1)} \mathbb{Q}_1,
$$

The argument that the matrix rank (and therefore the generalized Poincaré rank) of  $\tilde{\mathbb{C}}_p^{(x_1)}$ is lower than the matrix rank of  $\mathbb{C}_p^{(x_1)}$  is as follows:

- All left eigenvectors  $v_i^{(0)}$  $j^{(0)}$  of  $\mathbb{C}_p^{(x_1)}$  with  $j \in R$  are left eigenvectors of  $\widehat{\mathbb{C}}_p^{(x_1)}$  as  $v_j^{(0)\dagger} \overline{\mathbb{Q}}_1 =$ 0.
- All left eigenvectors  $v_i^{(0)}$ <sup>(0)</sup> of  $\mathbb{C}_p^{(x_1)}$  with  $j \notin R$  are left eigenvectors of  $\widehat{\mathbb{C}}_p^{(x_1)}$  as  $v_j^{(0)\dagger} \overline{\mathbb{Q}}_1 =$  $v_i^{(0)}{}^{\dagger}$  $j^{(0)\dagger}$  and so

$$
v_j^{(0)\dagger} \widehat{\mathbb{C}}_p^{(x_1)} = (x_1 - x_2) \sum_{k \in R \cup \{k_0\}} v_j^{(0)\dagger} \mathbb{C}_{p-1}^{(x_1)} u_k^{(0)} v_k^{(n_k)\dagger} = 0,
$$

where we used  $(2.16)$ .

• The vector  $v_{k_0}^{(n_{k_0})}$  $\binom{n_{k_0}}{k_0}$  which is not a left eigenvector of  $\mathbb{C}_p^{(x_1)}$  is an additional left eigenvector of  $\widehat{\mathbb{C}}_p^{(x_1)}$  as  $v_{k_0}^{(n_{k_0})\dagger} \overline{\mathbb{Q}}_1 = 0.$ 

So  $\widehat{\mathbb{C}}_p^{(x_1)}$  has one eigenvector more than  $\mathbb{C}_p^{(x_1)}$  and therefore has a lower matrix rank.

Unfortunately, the balance  $(2.7a)$  might also increase the Poincaré rank at  $x_2$ . Therefore, we have a closer look at [\(A.1d\)](#page-26-1) evaluated at  $k = q + 1$ , where q is the Poincaré rank at the singularity  $x_2$ :

$$
\widetilde{\mathbb{C}}_{q+1}^{(x_2)} = (x_2 - x_1) \mathbb{Q} \mathbb{C}_q^{(x_2)} \overline{\mathbb{Q}}.
$$

If this expression vanishes, the Poincaré rank at  $x_2$  is not increased. This is the case if the vectors  $w_k^{\dagger}$  $\frac{1}{k}$  in [\(2.17\)](#page-7-1) span a left-invariant space of  $\mathbb{C}_q^{(x_2)}$ .

In Lee's algorithm the above steps are used to decrease the Poincaré rank of a singularity  $x_1$  as long as it is possible to find a projector [\(2.17\)](#page-7-1) with  $w_k^{\dagger}$  $\frac{1}{k}$  spanning a left-invariant space of some  $\mathbb{C}_q^{(x_2)}$ , where  $x_2 \neq x_1$  is some other singular point. If no such projector exists, a regular point y is chosen and the projector  $\mathbb{Q}_1$  defined by [\(2.18\)](#page-7-3) is used in the balance. This of course creates a new (apparent) Fuchsian singularity at y. This way it is possible to reduce the system to an equivalent one with all singularities having Poincar´e rank zero. Fortunately, the next step, the normalization of the eigenvalues, removes all apparent singularities introduced in this step.

#### Normalization

The second step of Lee's algorithm is the normalization of the eigenvalues of the matrix residues. Again, the main ingredients are the balances defined in [\(2.7\)](#page-3-2). We assume all singularities to be Fuchsian now and the eigenvalues of the matrix residues to be of the form  $a+b\epsilon$  with  $a\in\mathbb{Z}$ . This is a necessary condition for the existence of a transformation normalizing all eigenvalues. If this condition cannot be fulfilled a redefinition of the kinematic variable might be helpful. A normalized eigenvalue is an eigenvalue proportional to  $\epsilon$  (i.e. with  $a = 0$ ). The matrix residue at  $\infty$  is equal to  $-\sum_{x_j \in S} \mathbb{C}_0^{(x_j)}$  $_0^{(x_j)}$ . Therefore, the sum of all matrix residues (including the residue at  $\infty$ ) vanishes and hence the sum of all eigenvalues of all matrix residues must vanish as well.

For brevity's sake, we will restrict our discussion to finite singularities  $x_1, x_2 < \infty$ ; the generalized treatment can again be found in[\[8\]](#page-32-6).

Let  $\{u_k^{(\alpha)}\}$  ${k \choose k}$  with  $\alpha = 0, \ldots, n_k$  be the set of  $n_k + 1$  right generalized eigenvectors of  $\mathbb{C}_0^{(x_1)}$ 0 belonging to the Jordan block  $k$ :

$$
\mathbb{C}_0^{(x_1)} u_k^{(0)} = \lambda_k u_k^{(0)}, \quad \mathbb{C}_0^{(x_1)} u_k^{(\alpha+1)} = \lambda_k u_k^{(\alpha+1)} + u_k^{(\alpha)}.
$$

As in the fuchsification step, we define left generalized eigenvectors  $v_k^{(\alpha)}$  $\binom{\alpha}{k}$  via  $(2.15)$  which satisfy

$$
v_k^{(0)\dagger} \mathbb{C}_0^{(x_1)} = \lambda_k v_k^{(0)\dagger}, \quad v_k^{(\alpha+1)\dagger} \mathbb{C}_0^{(x_1)} = \lambda_k v_k^{(\alpha+1)\dagger} + v_k^{(\alpha)\dagger}.
$$

A balance  $(2.7a)$  with a right choice of a projector  $P$  can now be used to shift one eigenvalue of the matrix residue at  $x_1$  up by one and/or one eigenvalue of the matrix residue at  $x_2$  down by one. Let us consider a projector P defined by  $(2.10)$  with

<span id="page-9-0"></span>
$$
\mathbb{Q} = u_k^{(0)} w^\dagger \,,\tag{2.19}
$$

where  $w^{\dagger}u_k^{(0)} = 1$ . Also an additional projector

$$
\mathbb{Q}_1 = u_k^{(0)} v_k^{(n_k)}
$$

is useful for the discussion. The following relations involving these two projectors hold:

$$
\mathbb{Q}\mathbb{Q}_1 = \mathbb{Q}_1, \quad \mathbb{Q}_1\mathbb{Q} = \mathbb{Q}, \quad \mathbb{C}_0^{(x_1)}\mathbb{Q} = \lambda_k\mathbb{Q}, \quad \mathbb{C}_0^{(x_1)}\mathbb{Q}_1 = \lambda_k\mathbb{Q}_1.
$$

Let us now consider the transformation of  $\mathbb{C}_0^{(x_1)}$  under a balance [\(2.7a\)](#page-3-3) as given in [\(A.1a\)](#page-26-2):

$$
\widetilde{C}_0^{(x_1)} = C_0^{(x_1)} - Q C_0^{(x_1)} \overline{Q} + \sum_{x_j \in S \setminus \{x_1\}} \frac{x_1 - x_2}{x_1 - x_j} \overline{Q} C_0^{(x_j)} Q + Q
$$
  
=  $(\overline{Q} + Q_1) \widehat{C}_0^{(x_1)} (\overline{Q}_1 + Q),$ 

where

$$
\widehat{\mathbb{C}}_0^{(x_1)} = \mathbb{C}_0^{(x_1)} - \mathbb{Q}_1 \mathbb{C}_0^{(x_1)} \overline{\mathbb{Q}}_1 + \sum_{x_j \in S \setminus \{x_1\}} \frac{x_1 - x_2}{x_1 - x_j} \overline{\mathbb{Q}}_1 \mathbb{C}_0^{(x_j)} \mathbb{Q}_1 + \mathbb{Q}_1.
$$

Because of  $(\overline{\mathbb{Q}}+\mathbb{Q}_1)=(\overline{\mathbb{Q}}_1+\mathbb{Q})^{-1}$ ,  $\widetilde{\mathbb{C}}_0^{(x_1)}$  and  $\widehat{\mathbb{C}}_0^{(x_1)}$  are related by a similarity transformation and thus have the same eigenvalues. To evaluate the eigenvalues of  $\tilde{\mathbb{C}}_0^{(x_1)}$  it is therefore sufficient to analyze the eigenvalues of  $\widehat{\mathbb{C}}_{0}^{(x_1)}$  which are much simpler to determine. We consider  $\widehat{\mathbb{C}}_0^{(x_1)}$  in the basis of the generalized eigenvectors of  $\mathbb{C}_0^{(x_1)}$  $\binom{x_1}{0}$ . In this basis  $\mathbb{C}_0^{(x_1)}$  $\int_0^{(x_1)}$  is in Jordan normal form. The second term  $-\mathbb{Q}_1 \mathbb{C}_0^{(x_1)} \overline{\mathbb{Q}}_1$  removes all elements from the row corresponding to  $u_k^{(0)}$  $\mu_k^{(0)}$  but the diagonal one containing the eigenvalue to  $u_k^{(0)}$  $\binom{0}{k}$ . The last term  $+Q_1$  increases the diagonal element by one. The terms proportional to  $\overline{Q}_1 C_0^{(x_j)} Q_1$ contribute to the non-diagonal elements of the column corresponding to  $u_k^{(0)}$  $\binom{0}{k}$  (or  $v_k^{(n_k)\dagger}$  $\binom{(n_k)}{k}$ . Hence, the transformations can be summarized as

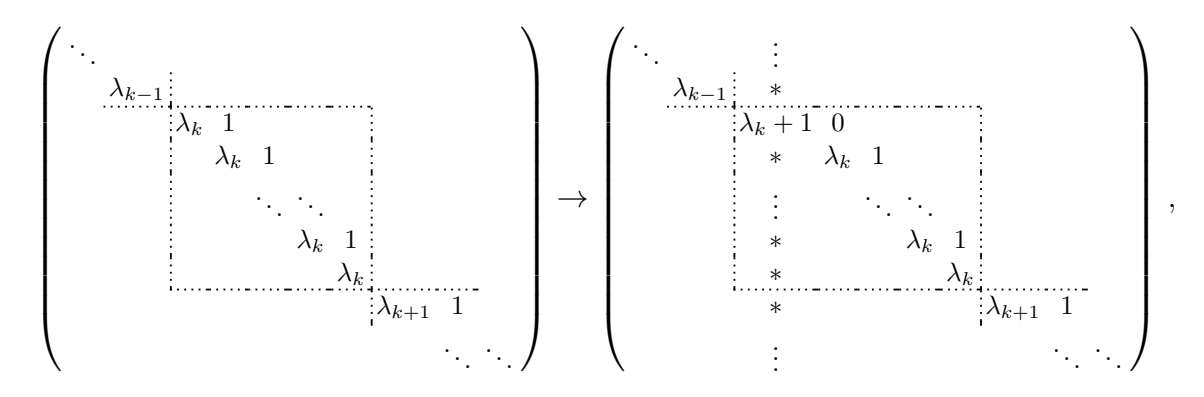

where  $*$  stands for contributions from the  $\overline{\mathbb{Q}}_1 \mathbb{C}_0^{(x_j)} \mathbb{Q}_1$  terms. Calculating the characteristic polynomial by means of a Laplace expansion along the row corresponding to  $u_k^{(0)}$  $\binom{0}{k}$  leads to the conclusion that all eigenvalues but one stay the same; only one eigenvalue  $\lambda_k$  is changed to  $\lambda_k + 1$ .

In the same way, a projector

<span id="page-11-0"></span>
$$
\mathbb{Q}' = w v_k^{(0)\dagger} \tag{2.20}
$$

with a left eigenvector  $v_k^{(0)\dagger}$  $_{k}^{(0)\dagger}$  of  $\mathbb{C}_{0}^{(x_{2})}$  $v_b^{(x_2)}$  and  $v_k^{(0)\dagger}w = 1$  shifts one eigenvalue  $\lambda_k$  of  $\mathbb{C}_0^{(x_2)}$  down by one.

A balance with a projector [\(2.19\)](#page-9-0) could spoil the Fuchsian form of the system if it increases the Poincaré rank at any singularity. This is in principle possible at  $x_2$ . Evaluating [\(A.1d\)](#page-26-1) at  $k = 1$  leads to

$$
\widetilde{\mathbb{C}}_1^{(x_2)} = (x_2 - x_1) \mathbb{Q} \mathbb{C}_0^{(x_2)} \overline{\mathbb{Q}}.
$$

This vanishes if  $w^{\dagger}$  is a left eigenvector of  $\mathbb{C}_0^{(x_2)}$  $_{0}^{(x_{2})}$ . In that case not only the Fuchsian form of the system is preserved but we also arrive at a projector of the form [\(2.20\)](#page-11-0). So the projector of choice is

<span id="page-11-1"></span>
$$
\mathbb{Q} = u_k^{(0)} v_l^{(0)\dagger} \,, \tag{2.21}
$$

where  $u_k^{(0)}$  $\mathbf{K}_{k}^{(0)}$  is a right eigenvector of  $\mathbb{C}_{0}^{(x_{1})}$  $\binom{x_1}{0}, v_l^{(0)}{}^{\dagger}$  $\binom{0}{l}$  is a left eigenvector of  $\mathbb{C}_0^{(x_2)}$  $_{0}^{(x_{2})}$  and  $v_{l}^{(0)\dagger}$  $u_k^{(0)\dagger} u_k^{(0)} = 1.$ This projector, used in balance [\(2.7a\)](#page-3-3), increases one eigenvalue  $\lambda_k$  of  $\mathbb{C}_0^{(x_1)}$  by one and decreases one eigenvalue  $\mu_l$  of  $\mathbb{C}_0^{(x_2)}$  by one while conserving the Fuchsian form of the system.

In order to utilize the considerations above in an algorithmic approach, one first selects a singularity  $x_0$  as 'fallback'. Then balances with projectors of the form  $(2.21)$  are used to 'mutually balance' eigenvalues between two singularities. Certainly, the eigenvalue to be increased should be negative and the eigenvalue to be decreased should be positive (for  $\epsilon = 0$ ).

If no such balance exists, the eigenvalues will be balanced with the 'fallback singularity'  $x_0$  regardless of the sign of the eigenvalue at  $x_0$ . This normalizes the eigenvalues at all singularities but  $x_0$ . To normalize even the eigenvalues at  $x_0$ , we balance one unnormalized eigenvalue with some regular point creating a new apparent singularity there and restart the algorithm. Hopefully, the unnormalized eigenvalue at this new apparent singularity can now be mutually balanced with another unnormalized eigenvalue at  $x_0$ .

#### $\epsilon$ -Factorization

In the next step we find an x-independent transformation  $\mathbb{T}(\epsilon)$  to factor out  $\epsilon$ . For an x-independent  $\mathbb{T}$ , [\(2.5\)](#page-3-1) becomes a similarity transformation and does not change the eigenvalues of the system. This makes it necessary for the eigenvalues to be proportional to  $\epsilon$ , i.e. the normalization step before must have been successful. We use the fact that  $\mathbb{T}^{-1}(\epsilon) [\mathbb{M}_0^{(x_j)}]$  $\binom{(x_j)}{0}$  $\epsilon$   $\Big|$ T $(\epsilon)$  should be independent of  $\epsilon$ , so that the equation

$$
\mathbb{T}^{-1}(\epsilon) \frac{\mathbb{M}_0^{(x_j)}(\epsilon)}{\epsilon} \mathbb{T}(\epsilon) = \mathbb{T}^{-1}(\mu) \frac{\mathbb{M}_0^{(x_j)}(\mu)}{\mu} \mathbb{T}(\mu)
$$

holds for all  $x_j \in S$ . Multiplying this equation from the left by  $\mathbb{T}(\epsilon)$  and from the right by  $\mathbb{T}^{-1}(\mu)$ , leads to

<span id="page-12-0"></span>
$$
\frac{\mathbb{M}_0^{(x_j)}(\epsilon)}{\epsilon} \mathbb{T}(\epsilon, \mu) = \mathbb{T}(\epsilon, \mu) \frac{\mathbb{M}_0^{(x_j)}(\mu)}{\mu},
$$
\n(2.22)

where  $\mathbb{T}(\epsilon, \mu) = \mathbb{T}(\epsilon) \mathbb{T}^{-1}(\mu)$ . This linear system can be solved e.g. with Gaussian elimination and the constants should be fixed so that  $\mathbb{T}(\epsilon, \mu_0)$  is an invertible matrix, where  $\mu_0$  is some arbitrary number. The transformation  $\mathbb{T}(\epsilon, \mu_0)$  can now be used to factor out  $\epsilon$ .

#### Fuchsification of off-diagonal blocks

Since the definition of the active block is somewhat arbitrary, we should in principle be able to transform all diagonal blocks to  $\epsilon$ -form by redefining the active block and applying the three steps described above. However, we still need to reduce the off-diagonal block B to Fuchsian form. Again we will restrict the discussion to finite singularities  $x_1 < \infty$ and assume the block A and C to be already in  $\epsilon$ -form.

Let p be the Poincaré rank of the off-diagonal block B at the singularity  $x_1$ , i.e.  $\mathbb{B}_p^{(x_1)} \neq 0$ and  $\mathbb{B}_k^{(x_1)} = 0$  for  $k > p$ . The behavior of  $\mathbb{B}_p^{(x_1)}$  under a transformation [\(2.8a\)](#page-4-2) with  $k = p$ is given by [\(A.3a\)](#page-30-0):

$$
\widetilde{\mathbb{B}}_p^{(x_1)} = \mathbb{B}_p^{(x_1)} + \mathbb{C}_0^{(x_1)}\widehat{\mathbb{G}} - \widehat{\mathbb{G}}\mathbb{A}_0^{(x_1)} + p\widehat{\mathbb{G}}.
$$

In order to decrease the Poincaré rank,  $\widehat{G}$  has to be determined such that  $\widetilde{B}_p^{(x_1)}$  vanishes. This linear system of equations can be solved e.g. with Gaussian elimination.

Hence, with transformations of the form [\(2.8\)](#page-4-3) it is possible to reduce all singularities of the off-diagonal block B to Fuchsian form.

## <span id="page-13-0"></span>3 Usage

### 3.1 Installation guide on Linux systems

Ensure that the dependencies

- Fermat  $( \geq 6.0)$  [\[11\]](#page-32-9),
- GiNaC  $(> 1.6.2)$  [\[13\]](#page-32-11) (for epsilon-prepare only)

are installed.

As a next step, libFermat has to be installed. libFermat, which was developed in connection with epsilon, is a C++ library designed to communicate with Fermat. Nevertheless, we decided to publish libFermat in a separate repository since it might be useful elsewhere. Internally, the communication is done with PStreams[\[14\]](#page-32-12) which is included in the package. The source code of the most recent version of libFermat can be obtained via github using

```
git clone https :// github . com / mprausa / libFermat . git
```
This will create a directory libFermat/ and clone the library into that location. Now inside this directory, run

```
cmake - DCMAKE_INSTALL_PREFIX =/ path / to / install .
make
make install
```
where /path/to/install is your desired installation directory and defaults to /usr/local on a typical Linux system. The library is installed into the sub-directory lib and the header files into the sub-directory include of /path/to/install. If your choice is a global directory you will require root access for the last step make install. Remember to include the sub-directory lib of /path/to/install into the LD LIBRARY PATH environment variable if you are using a non-standard directory.

The next step is to install epsilon and epsilon-prepare. In principle the procedure is the same as for the installation of libFermat. First, obtain the most recent version of the source code with

```
git clone https :// github . com / mprausa / epsilon . git
```
then change into the newly created directory epsilon/ and run

```
cmake - DCMAKE_INSTALL_PREFIX =/ path / to / install .
make
make install
```
It is recommended to use the same /path/to/install as for libFermat, else the cmake step might require additional options to find libFermat. The programs epsilon and epsilon-prepare are installed into the sub-directory bin of the installation path. As before, make install might need root access depending on the installation prefix. For a non-standard installation prefix, the environment variable PATH should be adjusted to include the sub-directory bin of /path/to/install so that the programs epsilon and epsilon-prepare can be found by the shell.

It is also possible to build epsilon and epsilon-prepare individually. This can be done by changing into the corresponding sub-directory and running cmake and make from within there.

The epsilon-repository also offers a Mathematica package EpsilonTools.m found in the sub-directory mma/. Run

./ install . sh

from within this sub-directory to install EpsilonTools.m into the Applications/ directory of your Mathematica installation.

### <span id="page-14-0"></span>3.2 Input/Output format

epsilon uses its own file format to represent a system of differential equations of the form [\(2.2\)](#page-2-1), where every line represents one coefficient matrix. A line starts with either  $A[x_i,k]:'$  or 'B[k]:' followed by a matrix. The matrix is stored as a list of rows, where each row is itself a list of matrix elements. Lists are enclosed in curly-braces and list entries are separated by commas. A line starting with ' $A[x_j, k]$ :' (' $B[k]$ :') represents a matrix  $\mathbb{M}_k^{(x_j)}$  $_{k}^{(x_{j})}$  (M<sub>k</sub>) in [\(2.2\)](#page-2-1).

The name of the symbol used to represent  $\epsilon$  is fixed to ep.

An example of an input file for epsilon is given in section [4.](#page-20-0)

### 3.3 Usage of epsilon-prepare

The tool epsilon-prepare is used to convert a matrix in Mathematica format (a list of lists) into epsilon input format (see section [3.2\)](#page-14-0). If, for example, the file containing a

<span id="page-15-0"></span>

| symbol        | polymod                 | expression    |
|---------------|-------------------------|---------------|
| i.            | $i^2 + 1$               |               |
| rN            | $rN^2 - rN + (1+N)/4$   | $1+i\sqrt{N}$ |
| $\mathsf{q}N$ | $qN^2 - qN + (1 - N)/4$ |               |
| $sqrt{ST}$    | $sqrt{N^2-N}$           | $\sqrt{N}$    |
| isqrt $N$     | isqrt $N^2 + N$         | $i\sqrt{N}$   |

Table 1: Additional symbols used by epsilon-prepare to represent zeros of quadratic polynomials. N is a positive integer.

matrix in Mathematica format is called matrix.m, then the command

```
epsilon - prepare matrix . m > matrix . dat
```
is used to create a file matrix.dat in epsilon format. The matrix elements of the input matrix are expected to be rational functions in  $\epsilon$  and x (represented by the symbols ep and x, respectively). The command epsilon-prepare performs a partial fraction decomposition over complex numbers in the variable  $x$  of the matrix elements and results in an expression of the form of [\(2.2\)](#page-2-1).

To perform a partial fractioning of a rational function, the zeros of its denominator have to be determined. Therefore, epsilon-prepare applies GiNaC's polynomial factorization algorithm to the denominator in order to factorize it into polynomials that are irreducible over the integers. In a second step, the zeros of all factors are found individually.

This step will fail, if the considered irreducible polynomial has a degree larger than two. An error is thrown as well if the system is not in form [\(2.2\)](#page-2-1), i.e. a zero depends on the parameter  $\epsilon$ .

The additional symbols listed in table [1](#page-15-0) might be introduced by epsilon-prepare. See section [3.5](#page-18-0) for how to make epsilon accept them.

### 3.4 Usage of epsilon

The general command syntax for the tool epsilon is

```
epsilon [OPTIONS] JOBS...
```
The path to the Fermat binary can be set inside the environment variable FERMAT. If this variable is not set explicitly, epsilon will look for a binary fer64 inside the directories defined in the environment variable PATH. Options are set once at the start of epsilon.

Jobs are processed one by one in the same order they are defined on the command line. Some jobs will perform transformations to the system. These transformations are stored in a so-called internal transformation queue in RAM and can also be written to an external file.

#### Options:

•  $--$ verbose: Enable verbose output.

This option prints out all communication between libFermat and Fermat during a regular run. This is useful as a debug tool.

•  $-\text{timings:}$  Enable timings.

This option prints the elapsed real time after every job and the total time of the complete run.

• --symbols *symbols*: Adjoin additional symbols to Fermat.

This option adds the specified symbols to Fermat. The symbols defined in this option are the very first variables adjoint to Fermat followed by the symbol ep and further internally used symbols. **symbols** has to be a comma-separated list.

• --echelon-fermat: Use the Redrowech function in Fermat to solve linear systems.

At various points in the code linear systems of equations have to be solved. Use this option to choose the Redrowech function over our own implementation of Gaussian elimination.

#### Jobs:

 $\bullet$  --fermat *file*: Execute Fermat commands.

This job reads *file* line by line and sends all non-empty lines to Fermat.

 $\bullet$  --load *file start end*: Load system.

This job loads  $file$  and activates the block  $\{start, end\}$ . Hereby  $file$  is expected to be in the format specified in section [3.2](#page-14-0)

 $\bullet$   $\neg$ -write  $file$ : Write system.

This job writes the system of differential equations to  $file$  using the format specified in section [3.2.](#page-14-0)

•  $-\text{queue } file:$  Set external transformation queue.

This job enables an external transformation queue. An external transformation queue is a file containing all transformations already performed by epsilon during a run. This is particularly useful in connection with the options --load-queue and --replay to restore an aborted run to the state after the last successful transformation.

•  $\neg$ -load-queue  $filename:$  Load transformation queue.

This job loads an external transformation queue from *filename* into an internal transformation queue stored in RAM. This job does not apply the transformations stored in the file to the system.

• --replay:  $\bullet$  Apply internal transformation queue.

This job 'replays' the internal transformation queue, i.e. the transformations in the queue are applied to the system one by one. It should only be used immediately after --load-queue.

 $\bullet$  --export  $file$ : Export transformation matrix.

This job computes a transformation matrix out of the transformations inside the internal transformation queue. The matrix is written in Mathematica format to file .

•  $\neg$ -block start end: Activate a block.

This job activates the block  $\{start, end\}$ .

•  $-$ fuchsify: Transform active block into Fuchsian form.

This job reduces the active block to Fuchsian form [\(2.3\)](#page-2-4). See section [2.3](#page-6-0) for details.

• --normalize: Normalize: Normalize eigenvalues.

This job normalizes the eigenvalues of all residue matrices making them proportional to  $\epsilon$ . See section [2.3](#page-6-0) for details.

•  $-$ factorep: Factor out  $\epsilon$  (auto detect  $\mu$ ).

This job transforms the active block into  $\epsilon$ -form [\(2.4\)](#page-2-3) using the method described in section [2.3.](#page-6-0) The variable  $\mu$  in [\(2.22\)](#page-12-0) is left as an unknown and will be fixed only after the system is solved to ensure that the transformation is invertible.

•  $-$ factorep-at *mu*: Factor out  $\epsilon$  (with predefined  $\mu$ ).

This job transforms the active block into  $\epsilon$ -form [\(2.4\)](#page-2-3) using the method described in section [2.3.](#page-6-0) In this variant, the variable  $\mu$  in [\(2.22\)](#page-12-0) is set to mu before the system is solved. This is faster than --factorep because epsilon has to deal with one less variable in the polynomials. Unfortunately, an unlucky choice of mu can hit a pole in the matrix elements of the system or one can end up with an uninvertible transformation. In both cases an error is thrown.

• --left-fuchsify: Fuchsify off-diagonal block.

This job is used to transform the block left of the active block (block B in [\(2.6\)](#page-3-0)) to Fuchsian form. See section [2.3](#page-6-0) for details.

 $\bullet$  --dyson file order type format: Generate Dyson operator.

This job writes a Dyson operator  $U(x, x_0)$  for the active block up to order *order* in  $\epsilon$  to *file*. The active block has to be in  $\epsilon$ -form. The Dyson operator fulfills

$$
\frac{\partial}{\partial x}U(x,x_0)=\epsilon \sum_{x_j\in S}\frac{\widehat{\mathbb{C}}_0^{(x_j)}}{x-x_j}U(x,x_0)\,,\quad U(x_0,x_0)=1\,.
$$

The option type specifies the type of multiple polylogarithms in the output and can be set to GPL, HPL or HPLalt for Goncharov polylogarithms[\[15\]](#page-33-0) or harmonic polylogarithms in the "a"- or "m"-notation[\[16,](#page-33-1) [17\]](#page-33-2), respectively. format should be mma or form to specify Mathematica or FORM[\[18\]](#page-33-3) as output format.

#### <span id="page-18-0"></span>3.5 Using field extensions

The Fermat computer algebra system works with multivariate polynomials over the ground ring  $\mathbb Z$  and the corresponding quotient field, the rational functions over  $\mathbb Z$ . Fortunately, Fermat offers a way to extend the ground ring by setting so-called polymods.

A polymod  $p(\xi)$  is a univariate polynomial in  $\xi$ , where  $\xi$  is one of the variables adjoint to Fermat. This instates a new quotient ring  $\mathbb{Z}[\xi]/\langle p(\xi) \rangle$  as the ground ring, forcing the condition  $p(\xi) = 0$  onto the variable  $\xi$ . In other words every polynomial  $q(\xi) \in \mathbb{Z}[\xi]$ encountered by Fermat is replaced immediately by the remainder of a polynomial division  $q(\xi) \div p(\xi)$ . For more details see the Fermat manual [\[11\]](#page-32-9).

The polymod  $i^2+1$  for example leads to the quotient ring  $\mathbb{Z}[i]/\langle i^2+1\rangle$  which is equivalent to the Gaussian integers, a field extension of the integers by a number i with  $i^2 = -1$ . Also other complex numbers can be represented in Fermat using polymods. The complex numbers introduced via epsilon-prepare can be represented in Fermat using the polymods listed in table [1.](#page-15-0)

The syntax to set a polymod in Fermat is  $\&(P=polymod,1)$ , where the variable of the polymod must be the first symbol adjoint to Fermat which does not have a polymod assigned yet. This Fermat command should be stored in a text file and can be read in by epsilon with the --fermat job.

For internal reasons Fermat runs very slow if more than one polymod is assigned to it. Therefore, in complicated cases with more than one complex number, it is useful to set a polymod only for the most frequent variable appearing in the block to work with next. As the order of symbols once set cannot be changed inside Fermat, the only way to change the 'active' polymod is by saving the system with --write and reload it into a new session after the symbols are adjoined in a different order. In our tests we were able to solve huge systems with up to three complex numbers applying this strategy.

### 3.6 Usage of EpsilonTools.m

The Mathematica package EpsilonTools.m provides functions which help to set up epsilon and to work with the epsilon input/output file format (see section [3.2\)](#page-14-0). It is not essential in order to run epsilon. After a successful installation, the package can be loaded into a Mathematica session with

```
<< EpsilonTools '
```
EpsilonTools.m provides three functions:

• EpsilonSymRules[expression ]

This function scans *expression* for symbols of the form given in table [1](#page-15-0) and compiles a list of rules for these symbols to their corresponding Mathematica expressions, e.g.

$$
{r3-\t> (1+I*Sqrt[3])/2, q5-\t> (1+Sqrt[5])/2, i-\t>I)}
$$

• EpsilonRead[ $file$ ]

This function reads  $file$  into Mathematica where  $file$  is in the format described in section [3.2.](#page-14-0)

Options:

– ReplaceSymbols (default: True)

If this option is set to True, all symbols introduced by epsilon-prepare will be replaced by their corresponding Mathematica expression.

– CheckFuchsian (default: False)

If this option is set to True, the function returns  $$Failed if the system in file$ is not in Fuchsian form.

– CheckEpsilon (default: False)

If this option is set to True, the function returns  $Failed$  if the system in *file* is not in  $\epsilon$ -form.

• EpsilonBlocks[M]

This function scans for a block-triangular structure of the matrix M and returns a list of the boundaries of all diagonal blocks. The returned boundaries are in the form  $\{start, end\}$ . The values start and end can be used in the  $-\text{block}$  job of epsilon.

## <span id="page-20-0"></span>4 A physical example

As an example, we consider a set of three-loop master integrals  $\{I_i\}$  with  $j = 1, \ldots, 9$  in  $d = 4 - 2\epsilon$  dimensions with internal lines of mass one or zero. A graphical representation of the master integrals except  $I_3$  is contained in fig. [4.1.](#page-21-0) Further we define  $I_3$  as

$$
I_3 = \int d^d p \int d^d l \int d^d k \, \frac{(k-l)^2}{[(p+q_1)^2 - 1][l^2 - 1][(p-l+k)^2 - 1][(l-p+q_2)^2]}
$$

.

The kinematics is given by

$$
q_1^2 = q_2^2 = 0
$$
,  $q_1 \cdot q_2 = -\frac{(1-x)^2}{2x}$ .

The vector  $\vec{f} = (I_1, \ldots, I_9)$  obeys a differential equation

$$
\frac{\partial}{\partial x}\vec{f} = \mathbb{M}(x,\epsilon)\vec{f},
$$

<span id="page-21-0"></span>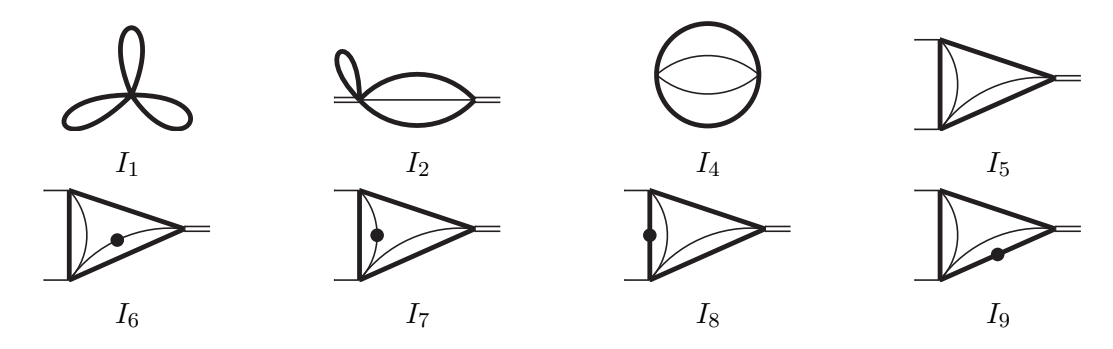

Figure 4.1: Three-loop master integrals to be solved with epsilon. The not pictured integral  $I_3$  has the same topology as  $I_2$  but with an additional numerator. The thick (thin) lines are massive (massless). The thin external lines carry the momenta  $q_1$  and  $q_2$ , while the double line carries the momentum  $q_1 + q_2$ .

where the  $9 \times 9$ -matrix  $M(x, \epsilon)$  has the structure

<span id="page-21-1"></span>
$$
\mathbb{M}(x,\epsilon) = \begin{pmatrix} 0 & 0 & 0 & 0 & 0 & 0 & 0 & 0 \\ * & * & * & 0 & 0 & 0 & 0 & 0 & 0 \\ * & * & * & 0 & 0 & 0 & 0 & 0 & 0 \\ 0 & 0 & 0 & 0 & 0 & 0 & 0 & 0 & 0 \\ * & * & * & * & * & * & * & * \\ * & * & * & * & * & * & * & * \\ * & * & * & * & * & * & * & * \end{pmatrix} . \tag{4.1}
$$

The ∗ represents any non-zero entry and we point out the block-triangular structure of the system. First, this matrix should be stored in a Mathematica compatible file matrix.m. The next step is to convert this file to the format described in section [3.2](#page-14-0) via

#### epsilon-prepare matrix.m > matrix.dat

The generated file matrix.dat should read

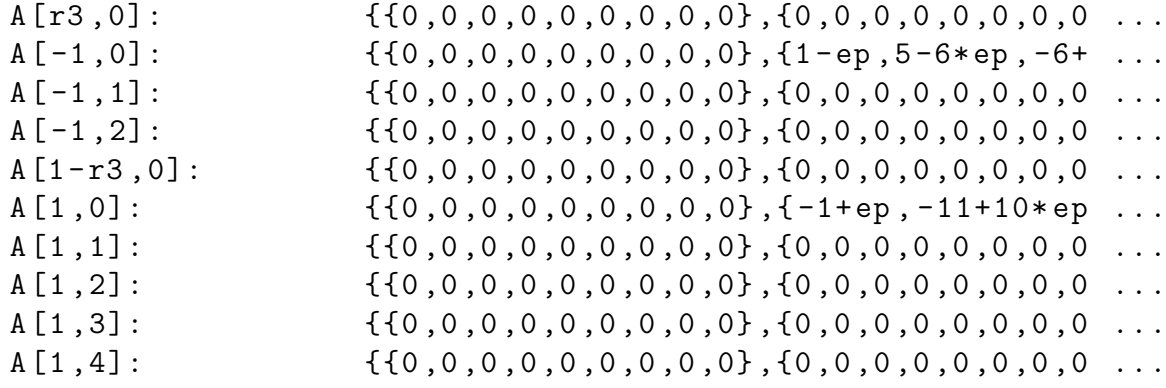

A [0 ,0]: {{0 ,0 ,0 ,0 ,0 ,0 ,0 ,0 ,0} ,{0 ,3 -2\* ep ,0 ,0 ,0 , ... A [0 ,1]: {{0 ,0 ,0 ,0 ,0 ,0 ,0 ,0 ,0} ,{0 ,0 ,0 ,0 ,0 ,0 ,0 ,0 ... B [0]: {{0 ,0 ,0 ,0 ,0 ,0 ,0 ,0 ,0} ,{0 ,0 ,0 ,0 ,0 ,0 ,0 ,0 ...

The arguments of A and B reveal singularities at  $\{r_3, -1, 1 - r_3, 1, 0, \infty\}$  with Poincaré ranks  $\{0, 2, 0, 4, 1, 1\}$ , respectively. The symbol  $r_3$  introduced by epsilon-prepare is a root of the polynomial  $r_3^2 - r_3 + 1$  and is given by  $r_3 = (1 + i\sqrt{3})/2$  (see table [1\)](#page-15-0). Hence, we need a file enable.r3.fer to set a polynomial for Fermat to mod out with containing

 $&( P = r3^2 - r3 + 1, 1)$ 

To understand the origin of  $r_3$  we consider for example the partial fraction decomposition over the complex of  $[M(x, \epsilon)]_{51}$ :

$$
\begin{split} [\mathbb{M}(x,\epsilon)]_{51} &= \frac{(\epsilon - 1)^2 (1+x) \left(1 + 4x + x^2 + \epsilon \left(1 - 10x + x^2\right)\right)}{4\epsilon (2\epsilon - 1)(x - 1)^3 (x^2 - x + 1)} \\ &= \frac{1}{x - r_3} \left\{ \frac{5 - 9\epsilon^3 + 23\epsilon^2 - 19\epsilon}{4(2\epsilon^2 - \epsilon)} \right\} + \frac{1}{x - (1 - r_3)} \left\{ \frac{5 - 9\epsilon^3 + 23\epsilon^2 - 19\epsilon}{4(2\epsilon^2 - \epsilon)} \right\} \\ &+ \frac{1}{x - 1} \left\{ \frac{-5 + 9\epsilon^3 - 23\epsilon^2 + 19\epsilon}{2(2\epsilon^2 - \epsilon)} \right\} + \frac{1}{(x - 1)^2} \left\{ \frac{3 - 4\epsilon^3 + 11\epsilon^2 - 10\epsilon}{2(2\epsilon^2 - \epsilon)} \right\} \\ &+ \frac{1}{(x - 1)^3} \left\{ \frac{3 - 4\epsilon^3 + 11\epsilon^2 - 10\epsilon}{2\epsilon^2 - \epsilon} \right\} .\end{split}
$$

The possible blocks to run epsilon with can be either read off from the matrix  $(4.1)$  or determined by the function EpsilonBlocks of the Mathematica package EpsilonTools.m. In this case, the possible blocks are

$$
\{1,1\},\{2,3\},\{4,4\},\{5,9\}.
$$

Now we can run epsilon with the command

```
epsilon --timings --symbols r3 --load matrix . dat 1 1 \
  -- queue out . queue \
  -- fermat enable . r3 . fer \
  --fuchsify --normalize --factorep-at -1 \
  -block 2 3 \
  --fuchsify --normalize --factorep-at -1 --left-fuchsify \
  -block 44 \
  --fuchsify --normalize --factorep-at -1 --left-fuchsify \
  -block 59 \
  --fuchsify --normalize --factorep-at 1 --left-fuchsify \n\
```
 $-$ block 1 9 \  $-$ factorep-at  $-1$  \ -- write epsilon.dat -- export transformation.m

The  $\text{-load}$  job in the first line loads the file matrix.dat with an active block  $\{1, 1\}$ ; the  $-$ block jobs are used to change the active block. In all blocks except for block  $\{5, 9\}$ we factor out  $\epsilon$  at  $\mu = -1$ . For this block  $\mu = -1$  would lead to a singular system so we choose  $\mu = 1$  instead. The final system is written into the file epsilon.dat and the corresponding transformation matrix into transformation.m. The whole reduction process takes about three minutes on an Intel Core i5-3320M CPU with 2.60 GHz. The package EpsilonTools.m offers the function EpsilonRead for reading the file epsilon.dat into Mathematica. The result is in  $\epsilon$ -form [\(2.4\)](#page-2-3), with

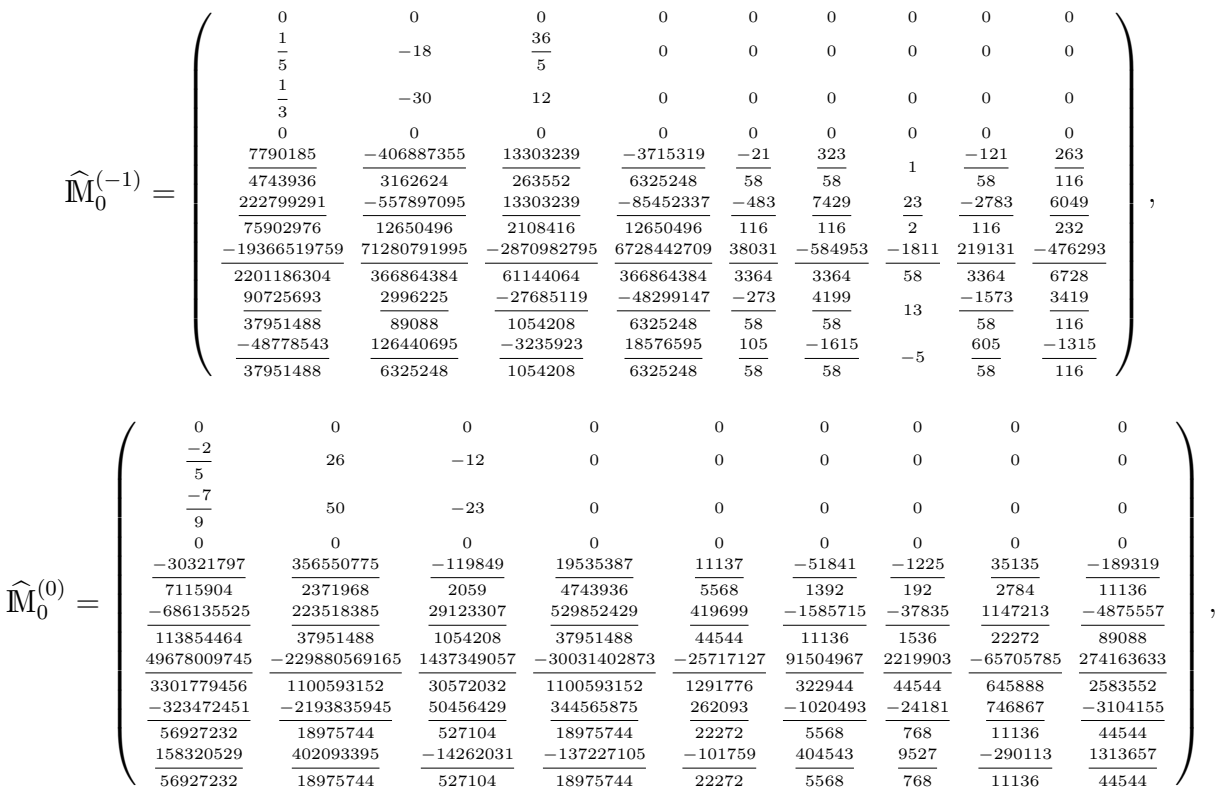

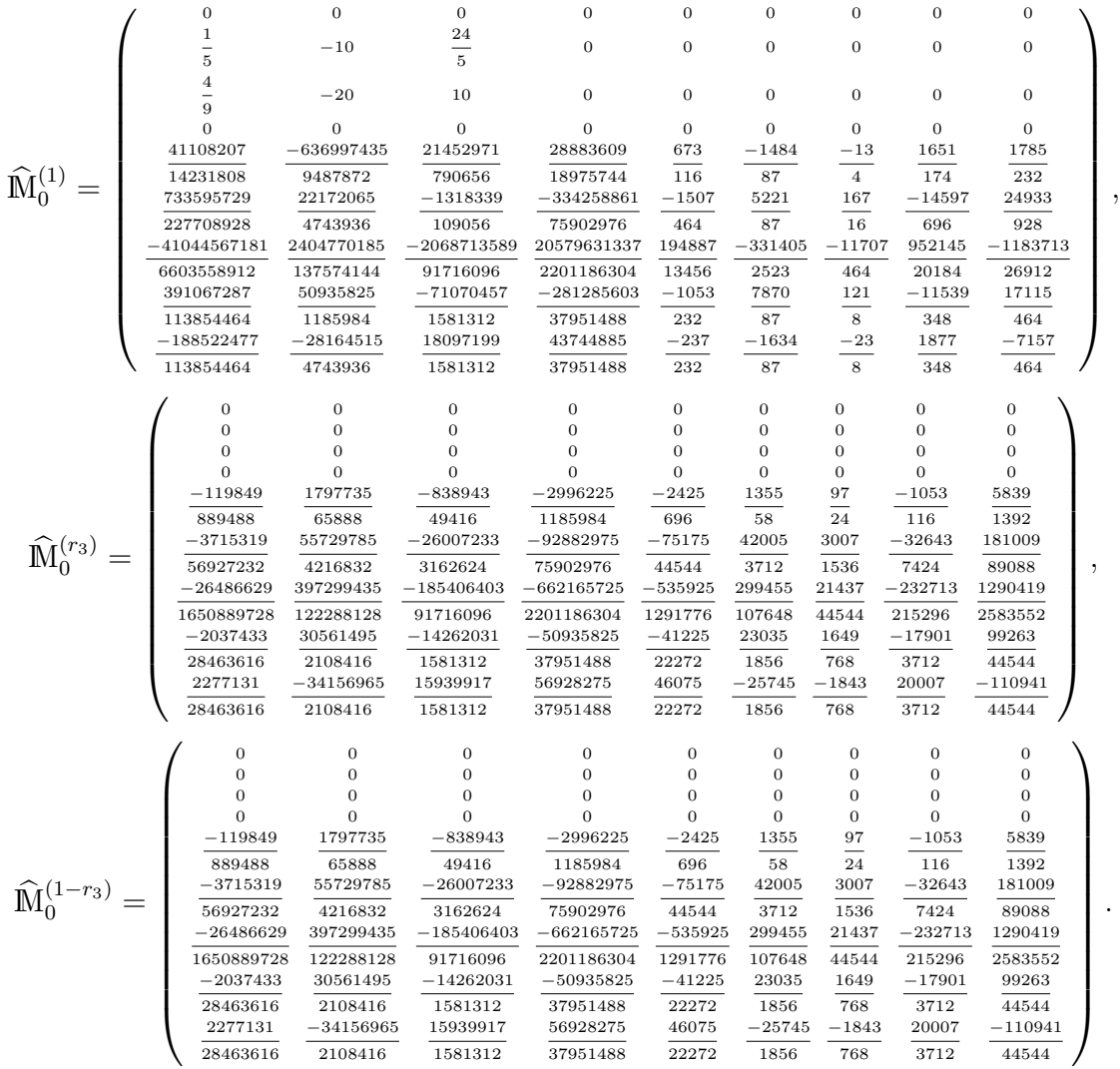

## 5 Summary

In this paper we presented epsilon. The tool epsilon is an efficient implementation of an algorithm proposed by R.N. Lee to reduce a system of ordinary differential equations with rational coefficients to a canonical form, where the right hand side is proportional to  $\epsilon$ .

In physically relevant situations, the small parameter  $\epsilon$  usually is a regulator in dimensional regularization (e.g. in  $d = 4 - 2\epsilon$  dimensions). We showed its applicability in a three-loop example and demonstrated the possibility to reduce systems with complex singular points.

## Acknowledgments

The author wants to thank Robert Harlander for useful discussions and comments on the manuscript. This work was supported by BMBF contract 05H15PACC1. The computing resources were granted by RWTH Aachen University under project rwth0119. The Feynman diagrams in this article have been drawn with  $JaxoDraw [19]$  $JaxoDraw [19]$  based on  $Axodraw [20]$  $Axodraw [20]$ .

## <span id="page-25-0"></span>A Transformations

### A.1 Balances

The main building blocks of Lee's algorithm are balances. In this section we describe how they act on a system in the form [\(2.2\)](#page-2-1) which is also assumed to be in block-triangular form [\(2.6\)](#page-3-0).

The projector  $\mathbb P$  is determined by its impact on the active block  $\mathbb C$ . Hence, it has to be of the form

$$
\mathbb{P} = \begin{pmatrix} 0 & 0 & 0 \\ 0 & \mathbb{Q} & 0 \\ 0 & 0 & 0 \end{pmatrix}.
$$

Naturally, this also modifies the blocks B and E. In this appendix we omit writing down the  $\epsilon$ -dependencies explicitly.

First, we consider a balance between two singularities  $x_1, x_2 < \infty$  [\(2.7a\)](#page-3-3):

$$
\mathbb{T}=\mathcal{B}(\mathbb{P},x_1,x_2),\quad \mathbb{T}^{-1}=\mathcal{B}(\mathbb{P},x_2,x_1).
$$

The transformation [\(2.5\)](#page-3-1) can now be written in terms of the coefficient matrices.

We find for the active block

<span id="page-26-2"></span>
$$
\widetilde{C}_0^{(x_1)} = C_0^{(x_1)} - \sum_{n \ge 0} \frac{1}{(x_2 - x_1)^n} Q C_n^{(x_1)} \overline{Q} + \sum_{x_j \in S \setminus \{x_1\}} \sum_{n \ge 0} \frac{x_1 - x_2}{(x_1 - x_j)^{n+1}} \overline{Q} C_n^{(x_j)} Q
$$
\n
$$
+ (x_1 - x_2) \sum_{n \ge 0} x_1^n \overline{Q} C_n Q + Q,
$$
\n(A.1a)

<span id="page-26-0"></span>
$$
\widetilde{\mathbf{C}}_{k>0}^{(x_1)} = \mathbf{C}_k^{(x_1)} + (x_1 - x_2) \overline{\mathbf{Q}} \mathbf{C}_{k-1}^{(x_1)} \mathbf{Q} - \sum_{n \ge 0} \frac{1}{(x_2 - x_1)^n} \mathbf{Q} \mathbf{C}_{n+k}^{(x_1)} \overline{\mathbf{Q}},
$$
\n(A.1b)

$$
\widetilde{C}_0^{(x_2)} = C_0^{(x_2)} - \sum_{n \ge 0} \frac{1}{(x_1 - x_2)^n} \overline{Q} C_n^{(x_2)} Q + \sum_{x_j \in S \setminus \{x_2\}} \sum_{n \ge 0} \frac{x_2 - x_1}{(x_2 - x_j)^{n+1}} Q C_n^{(x_j)} \overline{Q}
$$
\n
$$
+ (x_2 - x_1) \sum_{n \ge 0} x_2^n Q C_n \overline{Q} - Q,
$$
\n(A.1c)

$$
\widetilde{C}_{k>0}^{(x_2)} = C_k^{(x_2)} + (x_2 - x_1) Q C_{k-1}^{(x_2)} \overline{Q} - \sum_{n \ge 0} \frac{1}{(x_1 - x_2)^n} \overline{Q} C_{n+k}^{(x_2)} Q,
$$
\n(A.1d)

$$
\widetilde{\mathbb{C}}_{k}^{(x_{j}\neq x_{1},x_{2})} = \mathbb{C}_{k}^{(x_{j})} + \sum_{n\geq 0} \frac{x_{2} - x_{1}}{(x_{1} - x_{j})^{n+1}} \overline{\mathbb{Q}} \mathbb{C}_{n+k}^{(x_{j})} \mathbb{Q} + \sum_{n\geq 0} \frac{x_{1} - x_{2}}{(x_{2} - x_{j})^{n+1}} \mathbb{Q} \mathbb{C}_{n+k}^{(x_{j})} \overline{\mathbb{Q}}, \tag{A.1e}
$$

<span id="page-26-1"></span>
$$
\widetilde{\mathbb{C}}_k = \mathbb{C}_k + (x_1 - x_2) \sum_{n \ge 0} \left\{ x_1^n \overline{\mathbb{Q}} \mathbb{C}_{k+n+1} \mathbb{Q} - x_2^n \mathbb{Q} \mathbb{C}_{k+n+1} \overline{\mathbb{Q}} \right\},\tag{A.1f}
$$

and for the off-diagonal blocks

$$
\widetilde{\mathbb{B}}_{0}^{(x_{2})} = \mathbb{B}_{0}^{(x_{2})} + \sum_{x_{j} \in S \setminus \{x_{2}\}} \sum_{n \geq 0} \frac{x_{2} - x_{1}}{(x_{2} - x_{j})^{n+1}} \mathbb{Q} \mathbb{B}_{n}^{(x_{j})} + (x_{2} - x_{1}) \sum_{n \geq 0} x_{2}^{n} \mathbb{Q} \mathbb{B}_{n},
$$
\n
$$
\widetilde{\mathbb{B}}_{k \geq 0}^{(x_{2})} = \mathbb{B}_{k}^{(x_{2})} + (x_{2} - x_{1}) \mathbb{Q} \mathbb{B}_{k-1}^{(x_{2})},
$$
\n
$$
\widetilde{\mathbb{B}}_{k}^{(x_{j} \neq x_{2})} = \mathbb{B}_{k}^{(x_{j})} + \sum_{n \geq 0} \frac{x_{1} - x_{2}}{(x_{2} - x_{j})^{n+1}} \mathbb{Q} \mathbb{B}_{n+k}^{(x_{j})},
$$
\n
$$
\widetilde{\mathbb{B}}_{k} = \mathbb{B}_{k} + (x_{2} - x_{1}) \sum_{n \geq 0} x_{2}^{n} \mathbb{Q} \mathbb{B}_{k+n+1},
$$
\n
$$
\widetilde{\mathbb{E}}_{0}^{(x_{1})} = \mathbb{E}_{0}^{(x_{1})} + \sum_{x_{j} \in S \setminus \{x_{1}\}} \sum_{n \geq 0} \frac{x_{1} - x_{2}}{(x_{1} - x_{j})^{n+1}} \mathbb{E}_{n}^{(x_{j})} \mathbb{Q}_{n} + (x_{1} - x_{2}) \sum_{n \geq 0} x_{1}^{n} \mathbb{E}_{n} \mathbb{Q}_{n},
$$
\n
$$
\widetilde{\mathbb{E}}_{k \geq 0}^{(x_{1})} = \mathbb{E}_{k}^{(x_{1})} + (x_{1} - x_{2}) \mathbb{E}_{k-1}^{(x_{1})} \mathbb{Q}_{n},
$$
\n
$$
\widetilde{\mathbb{E}}_{k}^{(x_{j} \neq x_{1})} = \mathbb{E}_{k}^{(x_{j})} + \sum_{n \geq 0} \frac{x_{2} - x_{1}}{(x_{1
$$

All other blocks are unaffected.

Next, we consider the case  $x_1 < \infty$ ,  $x_2 = \infty$ , i.e.

$$
\mathbb{T} = \mathcal{B}(\mathbb{P}, x_1, \infty), \quad \mathbb{T}^{-1} = \mathcal{B}(\mathbb{P}, \infty, x_1).
$$

In that case, the balances are given by [\(2.7b\)](#page-3-4) and [\(2.7c\)](#page-3-5). Here the active block transforms

$$
\begin{split}\n\widetilde{\mathbb{C}}_{0}^{(x_{1})} &= \mathbb{C}_{0}^{(x_{1})} - \overline{\mathbb{Q}}\mathbb{C}_{0}^{(x_{1})}\mathbb{Q} - \mathbb{Q}\mathbb{C}_{0}^{(x_{1})}\overline{\mathbb{Q}} + \mathbb{Q}\mathbb{C}_{1}^{(x_{1})}\overline{\mathbb{Q}} \\
&\quad + \sum_{x_{j} \in S \setminus \{x_{1}\}} \sum_{n=0}^{\infty} \frac{1}{(x_{1} - x_{j})^{n+1}} \overline{\mathbb{Q}}\mathbb{C}_{n}^{(x_{j})}\mathbb{Q} + \sum_{n=0}^{\infty} x_{1}^{n} \overline{\mathbb{Q}}\mathbb{C}_{n}\mathbb{Q} + \mathbb{Q} \,, \\
\widetilde{\mathbb{C}}_{k>0}^{(x_{1})} &= \mathbb{C}_{k}^{(x_{1})} - \overline{\mathbb{Q}}\mathbb{C}_{k}^{(x_{1})}\mathbb{Q} - \mathbb{Q}\mathbb{C}_{k}^{(x_{1})}\overline{\mathbb{Q}} + \mathbb{Q}\mathbb{C}_{k+1}^{(x_{1})}\overline{\mathbb{Q}} + \overline{\mathbb{Q}}\mathbb{C}_{k-1}^{(x_{1})}\mathbb{Q} \,, \\
\widetilde{\mathbb{C}}_{k}^{(x_{j} \neq x_{1})} &= \mathbb{C}_{k}^{(x_{j})} - \overline{\mathbb{Q}}\mathbb{C}_{k}^{(x_{j})}\mathbb{Q} - \mathbb{Q}\mathbb{C}_{k}^{(x_{j})}\overline{\mathbb{Q}} + \mathbb{Q}\mathbb{C}_{k+1}^{(x_{1})}\overline{\mathbb{Q}} + (x_{j} - x_{1})\mathbb{Q}\mathbb{C}_{k}^{(x_{j})}\overline{\mathbb{Q}} \\
&\quad - \sum_{n=0}^{\infty} \frac{1}{(x_{1} - x_{j})^{n+1}} \overline{\mathbb{Q}}\mathbb{C}_{n+k}^{(x_{j})}\mathbb{Q} \,, \\
\widetilde{\mathbb{C}}_{0} &= \mathbb{C}_{0} - \overline{\mathbb{Q}}\mathbb{C}_{0}\mathbb{Q} - (1 + x_{1})\mathbb{Q}\mathbb{C}_{0}\overline{\mathbb{Q}} +
$$

and the blocks  $\mathbb B$  and  $\mathbb E$  as

$$
\widetilde{\mathbb{B}}_{k}^{(x_{j})} = \mathbb{B}_{k}^{(x_{j})} - \mathbb{Q}\mathbb{B}_{k}^{(x_{j})} + \mathbb{Q}\mathbb{B}_{k+1}^{(x_{j})} + (x_{j} - x_{1})\mathbb{Q}\mathbb{B}_{k}^{(x_{j})},
$$
\n
$$
\widetilde{\mathbb{B}}_{0} = \mathbb{B}_{0} - (1 + x_{1})\mathbb{Q}\mathbb{B}_{0} + \sum_{x_{j} \in S} \mathbb{Q}\mathbb{B}_{0}^{(x_{j})},
$$
\n
$$
\widetilde{\mathbb{B}}_{k>0} = \mathbb{B}_{k} - (1 + x_{1})\mathbb{Q}\mathbb{B}_{k} + \mathbb{Q}\mathbb{B}_{k-1},
$$
\n
$$
\widetilde{\mathbb{E}}_{0}^{(x_{1})} = \mathbb{E}_{0}^{(x_{1})} - \mathbb{E}_{0}^{(x_{1})}\mathbb{Q} + \sum_{x_{j} \in S\backslash\{x_{1}\}} \sum_{n \geq 0} \frac{1}{(x_{1} - x_{j})^{n+1}} \mathbb{E}_{n}^{(x_{j})}\mathbb{Q} + \sum_{n \geq 0} x_{1}^{n} \mathbb{E}_{n}\mathbb{Q},
$$
\n
$$
\widetilde{\mathbb{E}}_{k>0}^{(x_{1})} = \mathbb{E}_{k}^{(x_{1})} - \mathbb{E}_{k}^{(x_{1})}\mathbb{Q} + \mathbb{E}_{k-1}^{(x_{1})}\mathbb{Q},
$$
\n
$$
\widetilde{\mathbb{E}}_{k}^{(x_{j} \neq x_{1})} = \mathbb{E}_{k}^{(x_{j})} - \mathbb{E}_{k}^{(x_{j})}\mathbb{Q} - \sum_{n \geq 0} \frac{1}{(x_{1} - x_{j})^{n+1}} \mathbb{E}_{n+k}^{(x_{j})}\mathbb{Q},
$$
\n
$$
\widetilde{\mathbb{E}}_{k} = \mathbb{E}_{k} - \mathbb{E}_{k}\mathbb{Q} + \sum_{n \geq 0} x_{1}^{n} \mathbb{E}_{k+n+1}\mathbb{Q}.
$$

Finally, we consider the case  $x_1 = \infty$ ,  $x_2 < \infty$ , i.e.

$$
\mathbb{T} = \mathcal{B}(\mathbb{P}, \infty, x_2), \quad \mathbb{T}^{-1} = \mathcal{B}(\mathbb{P}, x_2, \infty).
$$

as

This is similar to the previous case. The active block transforms to

$$
\begin{split}\n\widetilde{\mathbb{C}}_{0}^{(x_{2})} &= \mathbb{C}_{0}^{(x_{2})} - \overline{\mathbb{Q}}\mathbb{C}_{0}^{(x_{2})}\mathbb{Q} - \mathbb{Q}\mathbb{C}_{0}^{(x_{2})}\overline{\mathbb{Q}} + \overline{\mathbb{Q}}\mathbb{C}_{1}^{(x_{2})}\mathbb{Q} \\
&\quad + \sum_{x_{j} \in S \setminus \{x_{2}\}} \sum_{n \geq 0} \frac{1}{(x_{2} - x_{j})^{n+1}} \mathbb{Q}\mathbb{C}_{n}^{(x_{j})}\overline{\mathbb{Q}} + \sum_{n \geq 0} x_{2}^{n} \mathbb{Q}\mathbb{C}_{n} \overline{\mathbb{Q}} - \mathbb{Q}, \\
\widetilde{\mathbb{C}}_{k \geq 0}^{(x_{2})} &= \mathbb{C}_{k}^{(x_{2})} - \overline{\mathbb{Q}}\mathbb{C}_{k}^{(x_{2})}\mathbb{Q} - \mathbb{Q}\mathbb{C}_{k}^{(x_{2})}\overline{\mathbb{Q}} + \mathbb{Q}\mathbb{C}_{k-1}^{(x_{2})}\overline{\mathbb{Q}} + \overline{\mathbb{Q}}\mathbb{C}_{k+1}^{(x_{2})}\mathbb{Q}, \\
&\quad - \sum_{n \geq 0} \frac{1}{(x_{2} - x_{j})^{n+1}} \mathbb{Q}\mathbb{C}_{n+k}^{(x_{j})}\overline{\mathbb{Q}} + \overline{\mathbb{Q}}\mathbb{C}_{k+1}^{(x_{j})}\mathbb{Q} + (x_{j} - x_{2})\overline{\mathbb{Q}}\mathbb{C}_{k}^{(x_{j})}\mathbb{Q} \\
&\quad - \sum_{n \geq 0} \frac{1}{(x_{2} - x_{j})^{n+1}} \mathbb{Q}\mathbb{C}_{n+k}^{(x_{2})}\overline{\mathbb{Q}}\,, \\
\widetilde{\mathbb{C}}_{0} &= \mathbb{C}_{0} - \overline{\mathbb{Q}}\mathbb{C}_{0}\mathbb{Q} - \mathbb{Q}\mathbb{C}_{0}\overline{\mathbb{Q}} + \sum_{n \geq 0} x_{2}^{n} \mathbb{Q}\mathbb{C}_{n+1}\overline{\mathbb{Q}} - x_{2}\overline{\mathbb{Q}}\math
$$

and the blocks B and E transform as

$$
\widetilde{\mathbf{B}}_{0}^{(x_{2})} = \mathbf{B}_{0}^{(x_{2})} - \mathbf{Q} \mathbf{B}_{0}^{(x_{2})} + \sum_{x_{j} \in S \setminus \{x_{2}\}} \sum_{n \geq 0} \frac{1}{(x_{2} - x_{j})^{n+1}} \mathbf{Q} \mathbf{B}_{n}^{(x_{j})} + \sum_{n \geq 0} x_{2}^{n} \mathbf{Q} \mathbf{B}_{n},
$$
\n
$$
\widetilde{\mathbf{B}}_{k}^{(x_{2})} = \mathbf{B}_{k}^{(x_{2})} - \mathbf{Q} \mathbf{B}_{k}^{(x_{2})} + \mathbf{Q} \mathbf{B}_{k-1}^{(x_{2})},
$$
\n
$$
\widetilde{\mathbf{B}}_{k}^{(x_{j} \neq x_{2})} = \mathbf{B}_{k}^{(x_{j})} - \mathbf{Q} \mathbf{B}_{k}^{(x_{j})} - \sum_{n \geq 0} \frac{1}{(x_{2} - x_{j})^{n+1}} \mathbf{Q} \mathbf{B}_{n+k}^{(x_{j})},
$$
\n
$$
\widetilde{\mathbf{B}}_{k} = \mathbf{B}_{k} - \mathbf{Q} \mathbf{B}_{k} + \sum_{n \geq 0} x_{2}^{n} \mathbf{Q} \mathbf{B}_{k+n+1},
$$
\n
$$
\widetilde{\mathbf{E}}_{k}^{(x_{j})} = \mathbf{E}_{k}^{(x_{j})} - \mathbf{E}_{k}^{(x_{j})} \mathbf{Q} + \mathbf{E}_{k+1}^{(x_{j})} \mathbf{Q} + (x_{j} - x_{2}) \mathbf{E}_{k}^{(x_{j})} \mathbf{Q},
$$
\n
$$
\widetilde{\mathbf{E}}_{0} = \mathbf{E}_{0} - (1 + x_{2}) \mathbf{E}_{0} \mathbf{Q} + \sum_{x_{j} \in S} \mathbf{E}_{0}^{(x_{j})} \mathbf{Q},
$$
\n
$$
\widetilde{\mathbf{E}}_{k>0} = \mathbf{E}_{k} - (1 + x_{2}) \mathbf{E}_{k} \mathbf{Q} + \mathbf{E}_{k-1} \mathbf{Q}.
$$

### A.2 Fuchsification of off-diagonal blocks

In this appendix we consider the transformation of the off-diagonal block B to Fuchsian form. We assume that the diagonal blocks A and C are already in  $\epsilon$ -form. The transformation needed has the form

<span id="page-29-0"></span>
$$
\mathbb{T} = \mathcal{L}(x_1, k, \mathbb{G}), \quad \mathbb{T}^{-1} = \mathcal{L}(x_1, k, -\mathbb{G}), \tag{A.2}
$$

where we used the definitions [\(2.8\)](#page-4-3).

In addition to block B only block D is influenced by this transformation, i.e. the blocks A and C are unaffected.

The transformation  $(2.5)$ , with  $\mathbb T$  defined as in  $(A.2)$  translates to rules for the coefficient matrices. For  $x_1 < \infty$  we find

<span id="page-30-0"></span>
$$
\widetilde{\mathbb{B}}_k^{(x_1)} = \mathbb{B}_k^{(x_1)} + \mathbb{C}_0^{(x_1)}\widehat{\mathbb{G}} - \widehat{\mathbb{G}}\mathbb{A}_0^{(x_1)} + k\widehat{\mathbb{G}}\,,\tag{A.3a}
$$

$$
\widetilde{\mathbb{B}}_{n\n(A.3b)
$$

$$
\widetilde{\mathbb{B}}_{n>k}^{(x_1)} = \mathbb{B}_n^{(x_1)},\tag{A.3c}
$$

$$
\widetilde{\mathbb{B}}_0^{(x_j \neq x_1)} = \mathbb{B}_0^{(x_j)} + \frac{\mathbb{C}_0^{(x_j)}\widehat{\mathbb{G}} - \widehat{\mathbb{G}}\mathbb{A}_0^{(x_j)}}{(x_j - x_1)^k},
$$
\n(A.3d)

$$
\widetilde{\mathbb{B}}_{n>0}^{(x_j \neq x_1)} = \mathbb{B}_n^{(x_j)},\tag{A.3e}
$$

$$
\widetilde{\mathbb{B}}_n = \mathbb{B}_n \,,\tag{A.3f}
$$

and

$$
\widetilde{\mathbb{D}}_{n\n
$$
+ \sum_{i \ge 0} x_1^i \binom{i+k-n-1}{i} \mathbb{E}_{i+k-n-1} \widehat{\mathbb{G}},
$$
\n
$$
\widetilde{\mathbb{D}}_{n \ge k}^{(x_1)} = \mathbb{D}_n^{(x_1)} + \mathbb{E}_{n-k}^{(x_1)} \widehat{\mathbb{G}},
$$
\n
$$
\widetilde{\mathbb{D}}_n^{(x_{j+1})} = \mathbb{D}_n^{(x_j)} + (-1)^k \sum_{i \ge 0} \frac{\binom{k+i-1}{i}}{(x_1 - x_j)^{k+i}} \mathbb{E}_{n+i}^{(x_j)} \widehat{\mathbb{G}},
$$
\n
$$
\widetilde{\mathbb{D}}_n = \mathbb{D}_n + \sum_{m \ge 0} (-1)^m \sum_{i \ge 0} x_1^{m+i} \binom{n+m}{n} \binom{i+n+m+k}{i} \mathbb{E}_{i+n+m+k} \widehat{\mathbb{G}}.
$$
$$

The case  $x_1 = \infty$  leads to

$$
\widetilde{\mathbb{B}}_{k-1} = \mathbb{B}_{k-1} + \sum_{x_j \in S} \left[ \mathbb{C}_0^{(x_j)} \mathbb{G} - \widehat{\mathbb{G}} \mathbb{A}^{(x_j)} \right] - k \mathbb{G},
$$
  
\n
$$
\widetilde{\mathbb{B}}_{n < k-1} = \mathbb{B}_n + \sum_{x_j \in S} x_j^{k-n-1} \left[ \mathbb{C}_0^{(x_j)} \widehat{\mathbb{G}} - \widehat{\mathbb{G}} \mathbb{A}_0^{(x_j)} \right],
$$
  
\n
$$
\widetilde{\mathbb{B}}_{n > k-1} = \mathbb{B}_n,
$$
  
\n
$$
\widetilde{\mathbb{B}}_0^{(x_j)} = \mathbb{B}_0^{(x_j)} + x_j^k \left[ \mathbb{C}_0^{(x_j)} \widehat{\mathbb{G}} - \widehat{\mathbb{G}} \mathbb{A}_0^{(x_j)} \right],
$$
  
\n
$$
\widetilde{\mathbb{B}}_{n > 0}^{(x_j)} = \mathbb{B}_n^{(x_j)},
$$

and

$$
\widetilde{\mathbb{D}}_{n}^{(x_{j})} = \mathbb{D}_{n}^{(x_{j})} + \sum_{i=0}^{k} x_{j}^{i} {k \choose k-i} \mathbb{E}_{n+k-i}^{(x_{j})} \widehat{\mathbb{G}},
$$
\n
$$
\widetilde{\mathbb{D}}_{n < k} = \mathbb{D}_{n} + \sum_{x_{j} \in S} \sum_{m=0}^{k-n-1} \sum_{i=0}^{m} (-1)^{k-n-m-1} x_{j}^{k-n-i-1} {k-m-1 \choose n} {k \choose k+i-m} \mathbb{E}_{i}^{(x_{j})} \widehat{\mathbb{G}},
$$
\n
$$
\widetilde{\mathbb{D}}_{n \geq k} = \mathbb{D}_{n} + \mathbb{E}_{n-k} \widehat{\mathbb{G}}.
$$

### A.3  $\epsilon$ -Factorization

The transformation required in the  $\epsilon$ -factorization is x-independent. Hence, every coefficient matrix in [\(2.2\)](#page-2-1) transforms the same and the transformation rule [\(2.5\)](#page-3-1) becomes a similarity transformation

$$
\widetilde{\mathbb{M}}(x,\epsilon) = \mathbb{T}^{-1}(\epsilon) \mathbb{M}(x,\epsilon) \mathbb{T}(\epsilon).
$$

The matrices  $\mathbb{T}(\epsilon)$  and  $\mathbb{T}^{-1}(\epsilon)$  have the form

$$
\mathbb{T}(\epsilon) = \begin{pmatrix} 1 & 0 & 0 \\ 0 & \widehat{\mathbb{T}}(\epsilon) & 0 \\ 0 & 0 & 1 \end{pmatrix}, \quad \mathbb{T}^{-1}(\epsilon) = \begin{pmatrix} 1 & 0 & 0 \\ 0 & \widehat{\mathbb{T}}^{-1}(\epsilon) & 0 \\ 0 & 0 & 1 \end{pmatrix},
$$

with  $\hat{\mathbb{T}}(\epsilon)$  and  $\hat{\mathbb{T}}^{-1}(\epsilon)$  corresponding to block C. Using the block-triangular structure [\(2.6\)](#page-3-0) yields

$$
\begin{pmatrix}\n\widetilde{\mathbb{A}}(x,\epsilon) & 0 & 0 \\
\widetilde{\mathbb{B}}(x,\epsilon) & \widetilde{\mathbb{C}}(x,\epsilon) & 0 \\
\widetilde{\mathbb{D}}(x,\epsilon) & \widetilde{\mathbb{E}}(x,\epsilon) & \widetilde{\mathbb{F}}(x,\epsilon)\n\end{pmatrix} = \begin{pmatrix}\n\mathbb{A}(x,\epsilon) & 0 & 0 \\
\mathbb{T}^{-1}(\epsilon)\mathbb{B}(x,\epsilon) & \mathbb{T}^{-1}(\epsilon)\mathbb{C}(x,\epsilon)\mathbb{T}(\epsilon) & 0 \\
\mathbb{D}(x,\epsilon) & \mathbb{E}(x,\epsilon)\mathbb{T}(\epsilon) & \mathbb{F}(x,\epsilon)\n\end{pmatrix}.
$$

Thus, besides block C, block B and block E are influenced as well.

## References

- <span id="page-32-0"></span>[1] F. V. Tkachov, A Theorem on Analytical Calculability of Four Loop Renormalization Group Functions, Phys. Lett. B100 [\(1981\) 65–68.](http://dx.doi.org/10.1016/0370-2693(81)90288-4)
- <span id="page-32-1"></span>[2] K. G. Chetyrkin and F. V. Tkachov, Integration by Parts: The Algorithm to Calculate beta Functions in  $\ddot{A}$  Loops, Nucl. Phys. **B192** [\(1981\) 159–204.](http://dx.doi.org/10.1016/0550-3213(81)90199-1)
- <span id="page-32-2"></span>[3] V. A. Smirnov, Analytic tools for Feynman integrals, [Springer Tracts Mod. Phys.](http://dx.doi.org/10.1007/978-3-642-34886-0)  $250(2012)$  1–296.
- <span id="page-32-3"></span>[4] A. V. Kotikov, Differential equations method: New technique for massive Feynman diagrams calculation, Phys. Lett.  $B254$  (1991) 158-164.
- [5] A. V. Kotikov, Differential equations method: The Calculation of vertex type Feynman diagrams, Phys. Lett.  $B259$  [\(1991\) 314–322.](http://dx.doi.org/10.1016/0370-2693(91)90834-D)
- <span id="page-32-4"></span>[6] A. V. Kotikov, Differential equation method: The Calculation of N point Feynman diagrams, Phys. Lett.  $B267$  [\(1991\) 123–127.](http://dx.doi.org/10.1016/0370-2693(91)90536-Y, 10.1016/0370-2693(92)91582-T) [Erratum: Phys. Lett.B295,409(1992)].
- <span id="page-32-5"></span>[7] J. M. Henn, Multiloop integrals in dimensional regularization made simple, [Phys.](http://dx.doi.org/10.1103/PhysRevLett.110.251601) *Rev. Lett.* 110 [\(2013\) 251601,](http://dx.doi.org/10.1103/PhysRevLett.110.251601)  $arXiv:1304.1806$  [hep-th].
- <span id="page-32-6"></span>[8] R. N. Lee, Reducing differential equations for multiloop master integrals, [JHEP](http://dx.doi.org/10.1007/JHEP04(2015)108) 04 [\(2015\) 108,](http://dx.doi.org/10.1007/JHEP04(2015)108) [arXiv:1411.0911 \[hep-ph\]](http://arxiv.org/abs/1411.0911).
- <span id="page-32-7"></span>[9] O. Gituliar and V. Magerya, Fuchsia and master integrals for splitting functions from differential equations in  $QCD$ , PoS **LL2016** (2016) 030,  $arXiv:1607.00759$ [\[hep-ph\]](http://arxiv.org/abs/1607.00759).
- <span id="page-32-8"></span>[10] O. Gituliar and V. Magerya, Fuchsia: a tool for reducing differential equations for Feynman master integrals to epsilon form, [arXiv:1701.04269 \[hep-ph\]](http://arxiv.org/abs/1701.04269).
- <span id="page-32-9"></span>[11] R. H. Lewis, "Computer Algebra System Fermat." <https://home.bway.net/lewis>. Accessed: 2016-12-19.
- <span id="page-32-10"></span>[12] J. Moser, The Order of a Singularity in Fuchs' Theory, Mathematische Zeitschrift 72 (1959/60) 379–398.
- <span id="page-32-11"></span>[13] C. W. Bauer, A. Frink, and R. Kreckel, Introduction to the GiNaC framework for symbolic computation within the  $C++$  programming language, J. Symb. Comput. 33 (2000) 1, [arXiv:cs/0004015 \[cs-sc\]](http://arxiv.org/abs/cs/0004015).
- <span id="page-32-12"></span>[14] "PStreams." <http://pstreams.sourceforge.net>. Accessed: 2016-12-19.
- <span id="page-33-0"></span>[15] A. B. Goncharov, M. Spradlin, C. Vergu, and A. Volovich, Classical Polylogarithms for Amplitudes and Wilson Loops, [Phys. Rev. Lett.](http://dx.doi.org/10.1103/PhysRevLett.105.151605) 105 (2010) 151605, [arXiv:1006.5703 \[hep-th\]](http://arxiv.org/abs/1006.5703).
- <span id="page-33-1"></span>[16] E. Remiddi and J. A. M. Vermaseren, Harmonic polylogarithms, [Int. J. Mod. Phys.](http://dx.doi.org/10.1142/S0217751X00000367) A15 [\(2000\) 725–754,](http://dx.doi.org/10.1142/S0217751X00000367) [arXiv:hep-ph/9905237 \[hep-ph\]](http://arxiv.org/abs/hep-ph/9905237).
- <span id="page-33-2"></span>[17] D. Maitre, HPL, a mathematica implementation of the harmonic polylogarithms, [Comput. Phys. Commun.](http://dx.doi.org/10.1016/j.cpc.2005.10.008) 174 (2006) 222–240, [arXiv:hep-ph/0507152 \[hep-ph\]](http://arxiv.org/abs/hep-ph/0507152).
- <span id="page-33-3"></span>[18] J.A.M. Vermaseren, New features of FORM, [arXiv:math-ph/0010025](http://arxiv.org/abs/math-ph/0010025) [\[math-ph\]](http://arxiv.org/abs/math-ph/0010025).
- <span id="page-33-4"></span>[19] D. Binosi, J. Collins, C. Kaufhold, and L. Theussl, JaxoDraw: A Graphical user interface for drawing Feynman diagrams. Version 2.0 release notes, [Comput. Phys.](http://dx.doi.org/10.1016/j.cpc.2009.02.020) Commun. 180 [\(2009\) 1709–1715,](http://dx.doi.org/10.1016/j.cpc.2009.02.020) [arXiv:0811.4113 \[hep-ph\]](http://arxiv.org/abs/0811.4113).
- <span id="page-33-5"></span>[20] J. A. M. Vermaseren, Axodraw, [Comput. Phys. Commun.](http://dx.doi.org/10.1016/0010-4655(94)90034-5) 83 (1994) 45–58.